start\_explosion(x,y) swap\_screens() unpackbits(srcptr, destptr, count)

updatewind(wp)

Begin explosion at location given by x, y coordinates Swap video screens. Interface to Macintosh ROM routine, not in Megamax library.

Update primary screen with expanded Macpaint picture.

*(concluded)* 

# /\* **Main program segment** *\*I*

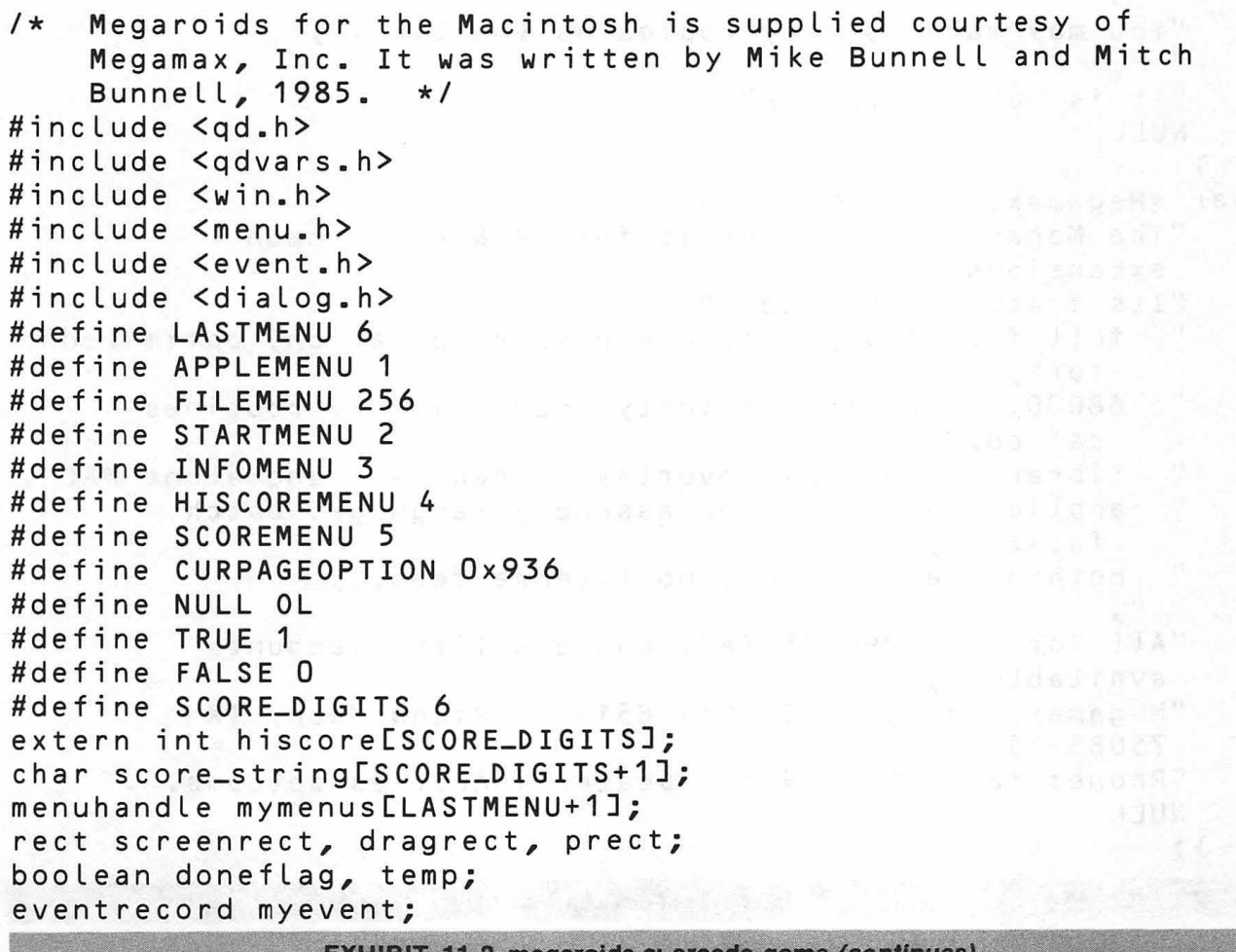

EXHIBIT 11-2 megaroids.c: arcade game *(continues<sub>)</sub>* 

```
int code, refnum; 
windowrecord wrecord;
windowptr mywindow; 
windowptr whichwindow;
int themenu, theitem; 
char *progname = "megaroids"; 
#define SCREEN Ox7a700 
#define SCREEN2 Ox72700 
#define O_RDONLY 1 
#define O_RDWR 3 
#define O_BINARY 8192 
#define MAXSIZE 10000 
char *free\_info[1] = {"This program is free.",<br>"",
    "You may make as many copies as you like.",<br>"'
    "It is not for resale",
    NULL 
   }; 
char *<i>Meq</i>amax_info[] = <math>\{</math>"The Megamax C compiler is full K & R + common
     extensions", 
    "Its features include: ",<br>" full floating point of
        full floating point, one pass compilation, optimized
         for", 
    " 68000, smart Linker (only Loads Library routines 
         called)", 
    " Librarian, dynamic overlays, creates stand alone MAC", 
        applications, in-line assembly language, batch
         facility,", 
    " nothing left to buy, no license fees.",
    "All for only 299.95 (ed. and quantity discounts
      available)", 
     "Megamax, Inc., P. O. Box 851521, Richardson, TX 
      75085-1521", 
    "Phone: (214) 987-4931  Dealer inquiries welcome."
    NULL 
   };
```

```
char *source_info[] = \left\{ \begin{array}{cc} 1 & 0 \\ 0 & 1 \end{array} \right."A commented source code listing (bound hardcopy
      Listing)", 
     "identical to this chapter is also available for $25 
      from: ",
     \frac{0}{11}, \frac{0}{12}II 
     II 
     NULL 
   }; 
                                          Megamax Inc.", 
                                          P. 0. Box 31294", 
                                          Dallas, TX 75231-0294", 
/* This routine was not in the Library. This is the 
     interface to the Macintosh Toolbox ROM routine. */
```
#### unpackbits (srcptr, destptr, count)

```
char **srcptr, **destptr; 
int count; 
{ 
    asm { 
    } 
} 
           move.
           move .I 
           move .I 
           dc.w 
char *inbuf; 
char destbuf[72];
bit srcbitmap; 
#define START 116 
#define LEFT 5
                    srcptr(A6), -(A7)destptr(A6), -(A7)count(A6), -(A7)Oxa8d0 
    This routine reads in the high score and a Macpaint
    formatted picture of the title screen out of the data 
    fork of the program. It stores the high score in 
    hiscore[J and stores the picture in the unused memory 
    between the two graphic screens. It does this to make use 
    of the space that is Lost when using the second screen 
    (The screen takes up about 22k but if you use this, you 
    Lose an even 32k). */
```
288 PROGRAMMING C ON THE MACINTOSH

```
getpaintdoc (filename) 
char *filename;
{ 
    int f; 
    int i; 
    inbuf = (char *) (SCREEN2 + 21888):/* space between screens */ 
    f = open(filename, O_RDONLY | O_BINARY);
    if (f := -1) {
        read(f, score_string, SCORE-DIGITS); 
        score_string[SCORE_DIGITS] = 0;
        for (i = 0; i < SCORE_DIGITS; i++) {
            hiscore[i] = score_string[SCORE_DIGITS - 1 - i]<br>- '0':
        } 
        read(f, inbuf, 512 - (SCORE-DIGITS)); 
         /* read past header info */ 
        read(f, inbuf, MAXSIZE);
         /* read in the rest of the file */close (f); 
/* second screen - the area that the later expansion will go
} 
    in \star/} 
        srcbitmap.baseaddr = (qdptr) SCREEN2; 
        srcbitmap.rowbytes = 64;
        srcbitmap.bounds.a.top = 0;
        srcbitmap.bounds.a.left = 0;
        srcbitmap.bounds.a.bottom = 342;
        srcbitmap.bounds.a.right = 512;
/* Expand Macpaint document format from the buffer between 
    the screens onto the alternate screen. */ 
expand pic()
{ 
    char *screenptr, *dptr, *sptr; 
    int i, j; 
    sptr = inkuff;EXHIBIT 11-2 (continued)
```

```
} 
    screenptr = (char *) SCREEN2;
    for (i=0; i < 342 + START; i++)dptr = destbuf;} 
        unpackbits (&sptr, &dptr, 72);
     if (i) = START)for (j = 0; j < 64; j++) {
                *screenptr++ = destbuf[j + LEFT];
            } 
/* This routine writes out the selected array of text onto 
    the dialog window. (Used when reading info) */ 
put_text (which)
int which; 
{ 
} 
    char **p; 
    int y; 
    if (which == 1)
       p = free_info; 
    else if <which == 2) 
        p = Megamax_info;else 
        p = source_info;y = 16;
    while (*p) { 
    } 
        moveto (2, y);drawstring (*p); 
        y += 16;
        p++; 
I* Copy the title screen, which has been expanded onto the 
    alternate screen, to the primary screen. */
```
# updatewind (wp)

windowptr wp; {

290 PROGRAMMING C ON THE MACINTOSH

```
copybits(&srcbitmap, &wp->portbits, &wp->portrect, 
               &wp->portrect, srccopy, OL);
```
}

```
/* Put all the information into the menu bar. 
   Set up an array so that the information can be redrawn 
   easily. */
```
#### **setupmenus** ()

{

}

```
int i;
    char appletitle[2J; 
    appletitle[0] = applesymbol; appletitle[1] = 0;
   mymenus[1J = newmenu(APPLEMENU, appletitle); 
   addresmenu(mymenus[1J, "DRVR"); 
   mymenus[2J = newmenu(FILEMENU, "File"); 
    appendmenu(mymenus[2J, "Quit"); 
    mymenus[3] = newmenu(STARTMENU, "Start");
    appendmenu[mymenus[3], "1 Game; 3 Games");
    mymenus[4J = newmenu(INFOMENU, "Info"); 
    appendmenu(mymenus[4J, "Free;Megamax C;Source Code"); 
    mymenus[5] = newmenu(HISCOREMENU, "High Score");
    appendmenu(mymenus[SJ, "Clear High Score"); 
    mymenus[6] = newmenu(SCOREMENU, score_string);
    for (i=1; i \leq LASTMENU; i++)/* this actually draws the menu bar */insertmenu(mymenus[iJ, 0); 
    drawmenubar(); 
/* Handle response to selecting an item from the menu */
```
#### **docommand (themenu, theitem)**

```
int themenu, theitem; 
{ 
    char name [256]; 
    int i:
    int item = 0;
    dialogptr dp;
```

```
switch (themenu) { 
case APPLEMENU: 
    getitem(mymenus[1J, theitem, name); 
    refnum = opendeskacc (name); 
    break; 
case FILEMENU: 
        doneflag = 1;break; 
case STARTMENU: 
    switch Ctheitem) { 
        case 1: doneflag = 2; break;
        case 2: doneflag = 3; break;
        } 
    break; 
case INFOMENU: 
    dp = getnewdialog(100, NULL, -1L);setport (dp);
    put_text (theitem); 
    do { 
            systemtask (); 
            getnextevent(everyevent, &myevent); 
            if Cmyevent.what == updateevt) 
                put_text(theitem); 
            modaldialog(NULL, &item); 
    } while ( item != 1); 
    disposdialog (dp); 
    break; 
case HISCOREMENU: 
} 
    for (i=0; i < SCORE_DIGITS; i++) {
        hiscore[i] = 0;score_string[i] = '0'; 
    } 
    deletemenu (SCOREMENU); 
    disposemenu (mymenus[6]);
    mymenus[6J = newmenu(SCOREMENU, score_string); 
    insertmenu(mymenus[6J, 0); 
    drawmenubar();
    break; 
hilitemenu(0);
```
}

**292** PROGRAMMING C ON THE MACINTOSH

#### **dowindowstuff{)**

```
{
```

```
static int first = TRUE;
grafptr wmgrport; 
eventrecord tempevent; 
getwmgrport(&wmgrport); 
 /* draw background wiped out by game */ 
setport(wmgrport); 
fillrgn(*(handle *<Ox9eeL, Oxa3cL); 
 /* grayrgn & desk pattern */ 
f Lushevents(everyevent, 0); 
setupmenus ();
initcursor();
setrect(&screenrect, 4, 24, 508, 338); 
doneflag = 0;mywindow=newwindow<&wrecord, &screenrect, "Megaroids", 1, 
 3, <Long)-1, 1, <Long)O); 
/* name not used for this window */ 
setport (mywindow); 
expandpic();
update(mywindow); 
if (first) /* done only at first invocation */initgamestuff(); 
    unloadseg (initgamestuff); 
} 
first = 
FALSE; 
do { 
                 /* main event Loop */ 
        systemtask (); 
        temp = getnextevent(everyevent, &myevent); 
        switch (myevent.what) { 
                 case mousedown: 
                 code=findwindow<&myevent.where, 
                  &whichwindow); 
                 switch (code) { 
                     case inmenubar: 
                         docommand 
                           (menuselect(&myevent.where)); 
                          break; 
                     case insyswindow: 
                         systemclick(&myevent, 
                          whichwindow); break;
                    EXHIBIT 11-2 (continued)
```

```
} 
                     } 
                     break; 
                     case updateevt: 
                         setport(mywindow);
                         beginupdate (mywindow); 
                         updatewind (mywindow); 
                          endupdate (mywindow); 
                     break; 
    } while (doneflag == 0);
    return (doneflag);
main() 
    int retval, i; 
    int f; 
    Long stackbase; 
    struct { 
        char *pgname; 
        int pageoption; 
    } Launchrec; 
    Launchrec.pgname = progname; 
     /*program Launches itself if it */ 
    Launchrec.pageoption = -1;
     /* doesn't have both screens */ 
    if (*((int *) CURPAGEOPTION) >= 0) 
        Launch <&Launchrec); 
    asm { 
     /* set stack to 3k (normally 8k) */ 
             move.I 2312, stackbase (A6) 
    } 
    setappllimit (stackbase - 3096);
    initgraf (&theport); /* initialization */
    initfonts();
    initwindows ();
    initmenus();
    teinitO; 
    initdialogs (NULL); 
    getpaintdoc (progname); 
    do {
```
 $\mathbf{f}$ 

```
retval = downindowski/* this returns if game is asked for */ 
closewindow (mywindow);
/* get rid of all memory allocated */<br>clearmenubar() /* will be ad
                            /\star will be added later \star/for (i=1; i \leq LASTMENU; i++)disposemenu(mymenus[i]);
if (retval != 1) {
    if (retval == 2) 
    else 
        game ();
         for (i = 0; i < 3; i++)game();
    for (i = 0; i \leq S \text{CORE_DIGITS}; i++) {
             score_string[SCORE_DIGITS-1-1] = 
              hiscore[i] + '0'; 
    } 
    unloadseg(game); 
} while (retval != 1);
f = open (progname, O_RDWR | O_BINARY);
  /* save high score */ 
if (f := -1) {
} 
    Lseek (f, OL, O>; 
    write (f, score_string, SCORE-DIGITS); 
    close (f);
disposptr (inbuf);
```

```
}
```
# /\* **Game overlay segment** *\*I*

/\* This is the main part of the game itself. ALL of the game is in a different code segment called game so that on a 128k Mac there is room if a person wants to use a desk accessory. There is not that much /\* room Left on a 128k Mac when using both screens. \*/

**overlay "game"** 

#include <event.h>

/\* Locations of the video primary and secondary screens. Note that on a 128k Mac these are actually aliases for Ox1a700 and Ox12700 \*/ #define SCREEN1 Ox7a700 #define SCREEN2 Ox72700 #define SHEIGHT 29 /\* height of player's ship in pixels \*/ #define SCENTER 14 /\* x and y coordinates of center of ship \*/ #define NUMSHOTS 5 /\* total number of shots allowed \*/ #define NUMDOTS 5 /\* number of dots in an explosion \*/ #define NUMEXPLOSIONS 4 /\* max number of simultaneous explosions \*/ #define NUMFRAMES 4 /\* number of frames in an explosion \*/ #define SHOT\_LIFE 320/6 /\* shot duration in 1/60 sec \*/ #define SMALLHEIGHT 11 /\* height of small asteroid in pixels \*/ #define MEDHEIGHT 22 /\* height of medium asteroid \*/ #define BIGHEIGHT 41 /\* height of Large asteroid \*/ #define N 30 /\* maximum number of asteroid records \*/ #define TRUE 1 #define FALSE 0 #define NULL OL #define SCORE-DIGITS 6 /\* number of digits in the score \*/ all time measurements in 1/60th of a second increments\*/ #define DONE\_TIME 300 /\* pause after Last ship before returning \*/ #define HYPER-TIME 60 /\* time before returning from hyperspace \*/ #define DEAD-TIME 180 /\* time before starting a new ship \*/ #define START-TIME 120 /\* time before doing anything \*/ #define START\_BIGS 4 /\* initial number of large asteroids \*/<br>#define MAX\_BIGS 6 /\* maximum number of large asteroids \*/ /\* maximum number of large asteroids  $*/$ #define MIN\_ROOM 60 /\* minimum clearance at middle of screen \*/ #define START-SHIPS 3 /\*initial number of ships \*/ #define CENTERX (512/2 - SCENTER) /\* initial Location of ship \*/ #define CENTERY (342/2 - SCENTER) #define ALIEN-TIME (20\*60) /\* time ti LL next alien time \*/

```
#define FAST-BUMP (10*60) /* time in 1/3rd second */ 
#define ASHEIGHT 18 /* height of big alien ship */ 
#define ASWIDTH 30 /* width of big alien ship */ 
#define LASHEIGHT 10 /* height of little alien ship */ 
#define LASWIDTH 14 /* width of little alient ship */<br>/* These are the external declarations of the figure
    These are the external declarations of the figure
    definition arrays used in both drawing & initialization 
    routines */ 
extern int ships[16] [16*4];
extern int f1ships [16] [16*4];
extern int f2ships [16] [16*4];
extern int small_meteor[];
extern int medium_meteor[];
extern int big_meteor[];
extern int small_shadowmask[];
extern int medium_shadowmask[];
extern int big_shadowmask[];
extern short digits[]; 
                                                  123 年轻的美丽,在西京的西区。
extern long alien[];
extern long small_alien[];<br>/* external variables used in {
I* external variables used in sound routines */ 
                        /* current sound */extern int running; 
 I* TRUE if a sound is currently playing */ 
int startsound; 
I* if TRUE call sound routine this cycle */ 
    These are the definitions for the different sounds that
    are available from the sound routines. The higher the 
    number, the higher the priority. In other words, 
    BSAUCER-SOUND (big saucer sound) cannot be interrupted 
    by the explosion sound but it can interrupt the 
    explosion sound and the shot sound */ 
#define LBUMP_SOUND 0<br>#define HBUMP_SOUND 1
#define HBUMP_SOUND
#define EXPL-SOUND 3 
#define BSAUCER-SOUND 4 
#define LSAUCER-SOUND 5 
#define SHOT-SOUND 2 
#define NEWSHIP_SOUND 6<br>/*    chscrp contains  the
    chscrn contains the address of the VIA port used to
    change between the primary and secondary screens */ EXHIBIT 11-2 (continued)
```

```
char *chscrn = (char *) Oxeffffe;<br>/* front_screen will contain the
    front_screen will contain the address of the graphic
     screen currently visible. The back_screen will contain 
     the other screen. Note: information is always drawn on 
     the back screen. */ 
char *front_screen, *back-screen; 
int primary_screen; 
 /* used to toggle between 
screens */ 
Long shipx, shipy; 
int intshipx, intshipy; 
int oldshipx, oldshipy; 
/* Last Location in 
pixels •/ 
int rot_pos; 
                                  /* location of ship *256 */creens */<br>/* location of ship *256 */<br>/* location of ship in pixels */
/* current rotated position of ship (0-15) */<br>int shipxv, shipyv:<br>/* x and y velocity
                                    \frac{1}{x} x and y velocity of ship */
int score[SCORE-DIGITSJ; 
 /* each digit occupies one word */ 
int hiscore[SCORE-DIGITSJ; 
int hyper_count; 
/* time until return from hyperspace */<br>int done_count: /* time until rete
int done_count;<br>int start_count; <br>/* time until start of game */
int start_count; \overline{\hspace{1cm}} /* time until start of game */<br>int num_ships; /* number of ships left */
int num_ships; \frac{1}{x} number of ships left */<br>int hx, hy; \frac{1}{x} location to hyperspace
int hx, hy; \frac{1}{3} /* location to hyperspace to */<br>int dead; \frac{1}{3} /* true if ship just destroyed *
                              /* true if ship just destroyed */
int ashipx, ashipy; /* location of alien ship */int oldashipx, oldashipy; /* last location of alien ship */<br>int ashipxy: /* velocity of alien ship */
                                  /* velocity of alien ship */
int a_count:
 I* amount of time until next alien ship*/ 
int aship_dead;
 /* set true if alien ship gets hit */int safe; 
 /* ship allowed to start out safely */ 
int little_ship;
 I* if true Little alien ship appears; */ 
/* if false a large alien ship appears */<br>int aship_counter: /* y location of
                                  \frac{1}{x} y location of alien ship */
/* x (and y off 90 degrees) acceleration provided by 
 thrusting */ 
int addx[16J = {0, 6, 11, 15, 16, 15, 11, 6, O, 
                     -6, -11, -15, -16, -15, -11, -6;
```

```
/* x velocities (and y off 90 degrees) given to shots 
when fired \star/int shotaddx[16] = {0, 2, 3, 5, 5, 5, 3, 2, 0,
                   -2, -3, -5, -5, -5, -3, -2};/* Location relative to top Left-hand corner of the ship 
    of the three corners of the ship. These points are used 
    to see if the ship has run into something. */ 
int check1x[16J = {0+15, 2+15, 5+15, 8+15,9+15,8+15, 5+15, 
                    2+15, 0+15, -2+15, -5+15, -8+15,-9+15, 
                   -8+15, -5+15, -2+15};
int check2x[16] = \{-3+15, -6+15, -5+15, -5+15, -3+15, -1+15,0+15, 3+15, 3+15, 6+15, 5+15,5+15, 
                    3+15, 1+15, 0+15, -3+15}; 
int check3x[16] = {3+15, 3+15, 0+15, -1+15, -3+15, -5+15,
                   -5+15, -6+15, -3+15, -3+15, 0+15, 1+15,
                    3+15, 5+15, 5+15, 6+15}; 
/* Definition of Little ship figure that is beside the 
    number of ships left digits (top left of screen. */
short small_ship[J = {0xf7, Oxf7, Oxe3, Oxeb, Oxc9, Oxc9, 
                       Ox88,0x88, Ox88, Oxc9}; 
/* blank space used instead of Leading zeros on number of 
   ships */ 
    int blank[] = {Oxffff, Oxffff, Oxffff, Oxffff, 
     Oxffff}; 
/* structure used in Link List of asteroids */ 
        struct mrec {<br>int x, y:
        int x, y;<br>int life_o
        int life_count;<br>int oldx, oldy;
               oldx, oldy;
        int addx, addy; 
        int height; 
        struct mrec *next; 
    } meteor [NJ; 
typedef struct mrec *metptr; 
metptr first, freeptr; 
/* first points to start of asteroid List */ 
 /* freeptr is used to allocate asteroid structs */ 
I* shifted definitions of 3 types of asteroids */ 
long small_mdefs[(4*SMALLHEIGHT*4)*2]; 
long medium_mdefs[(6(MEDHEIGHT*4)*2J; 
long big_mdefs[(8*BIGHEIGHT*4)*2J;
```
**EXHIBff 11-2** *(contl\_n\_ue\_d\_,,1 \_\_\_\_ .....\_ \_\_\_\_\_\_\_\_ ........* 

```
/* This is an array of dot Locations for the explosions */ 
struct dotrect { 
    int x; 
    int y; 
} dots [NUMDOTS*(NUMFRAMES+1)J = { 
       {0,-5}, {5,0}, {3,4}, {-5,6}, {-6,-3}, 
       {0,-10},{10,0},{6,8}, {-10,12},{-12,-6}, 
       {0,-15},{15,0},{9,12},{-15,18},{-18,-9}, 
       {0,-20},{20,0},{ 12,16},{-20,24},{-24,-12}, 
       {0,-25},{25,0},{15,20},{-25,30},{-30,-15}, 
    }; 
struct shotrec { /* array of shot structures */ 
    int x, y; 
    int Life_count; 
    ont oldx, oldy; 
    int addx, addy; 
} shot[NUMSHOTS+1J; 
struct exprec { /* array of explosion structures */ 
    int x, y; 
    int life_count;
    struct dotrec *fig, *Last_fig; 
} explosion[NUMEXPLOSIONSJ; 
typedef struct exprec *expptr; 
iniLmeteors(num_bigs) 
{ 
    register metptr mptr; 
    metptr temp; 
    register int i; 
    while (first) { 
     /* get rid of any meteors still in list */temp = first -> next;first->next = freeptr; 
        freeptr = first; 
        first = temp;
    } 
    for (i = 0; i \le num_bigs; i++) {
        mptr = freeptr; 
         /* take meteor off freeptr List */ EXHIBIT 11-2 (continued)
```

```
} 
} 
    } 
        freeptr = mptr->next; I* and add it to active List */ 
        mptr->next=first; 
        first = mptr;if (random() & 8) { 
         I* initials the number of Large */ 
        mptr->x=random() & 511; 
         I* asteroids required around*/ 
        if (random() & 4) 
         I* the edge of the screen */ 
           mptr-y = 341;else 
           mptr->y = -BIGHEIGHT + 1;else { 
        mptr->y=random() % 342; 
        if (random() & 4) 
           mptr->x = 511;else 
           mptr->x = -BIGHEIGHT + 1;} 
    mptr->addx=(random() 8 1) - 1;mptr->addx += mptr->addx >= 0;mptr->addy = (random() & 1) - 1;mptr->addy += mptr->addy >= 0;
    mptr->life_count = 5;
    mptr->height = BIGHEIGHT; 
clear_screen() /* clears both screens */
{ 
} 
    register Long *screenloc1, *screenloc2; 
    register int counter; 
    screenloc1 = (long *) SCREEN1;screenLoc2 = (Long * ) SCREEN2;counter = 21888/4; 
    do { 
        *screenloc2++ = *screenloc1++ = -0;} while (--counter); 
                        EXHIBIT 11·2 continued)
```

```
swap_screens() 
{ 
} 
    primary_screen = !primary_screen 
    if (primary_screen) {
    } 
         front_screen = (char *) SCREEN1; 
         back_screen = (char *) SCREEN2; 
         *chscrn = 64:
    else { 
    } 
         front_screen = (char *) SCREEN2; 
         back_screen = (char *) SCREEN1; 
         *chscrn & = -64;
/* random number routine - does not require Quickdraw to be 
   used */ 
int random() 
{ 
} 
    static long seed = 5671378192;Long tickcount(); 
    seed = (seed \lt\lt 3) \land (seed >> 2) \land tickcount();
    return seed; 
erase_meteors() 
{ 
    register struct mrec *mptr; 
    mptr = first;while (mptr) {
         if (mptr->Life_count <= 3) { 
             if (mptr->height == BIGHEIGHT 
                 bigerase_fig(mptr->oldx, mptr->oldy); 
             else if (mptr->height == SMALLHEIGHT) 
                  smallerase_fig(mptr->oldx, mptr->oldy); 
             else 
                 erase_fig(mptr->oldx, mptr->oldy, 
                   mptr->height); 
                         EXHIBIT 11·2 contlnuedl
```

```
} 
     mptr = mptr - \geq net;
}
```
#### **add\_meteor(mptr, second}**

}

```
register struct mrec *mptr; 
\mathbf{f}register struct mrec *mptr2; 
    static int ax, ay;
    int temp; 
    mptr2 = freeptr;I* get a record of the freeptr List */ 
    f reeptr = mptr2->next;
    mptr2->next = mptr->next;/* add the record to the active List */ 
    mptr->next = mptr2;if (mptr->height == MEDHEIGHT) 
        mptr2->height = SMALLHEIGHT); 
    else 
        mptr2->height = MEDHEIGHT; 
    if (second \& & ax != ay) \&temp = ax;ax = ay;ay = temp;} 
    else { 
    } 
        ax = ((random() & 32767 % 3) -1;<br>ay = ((random() & 32767 % 3) -1;
        ay = ((random() & 32767 % 3)mptr2->addx=mptr->addx + ax; 
    if (mptr2->addx == 0)/* make sure velocity is not zero */ 
        mptr2->addx = mptr->addx;I* in either x or y direction */ 
    mptr2->addy=mptr->addy + ay; 
    if (mptr2->addy == 0)mptr2->addy = mptr->addy;mptr2->x = mptr->x + mptr2->height +
     (mptr -> addx << (1 + second));
```

```
} 
    mptr2->y = mptr->y + mptr2->height +(mptr -> addy << (2 - second));mptr2-<i>l</i>ifeccount = 5;/* Check to see if the shot at location x,y has hit
   anything. If alien_shot == TRUE then check player's 
   ship also. */ 
int hit(x, y, alien_shot) 
register int x, y;
int alien_shot;
{ 
    register metptr mptr; 
    mptr = first; /* check asteroids */
    while (mptr) {
    } 
         if (mptr->x <= x && mptr->x + mptr->height >= x && 
             mptr->y <= y && mptr->y + mptr->height >= y) {
                 mptr->Life_count=2; 
                 return TRUE; 
        } 
        mptr = mptr - \geq next;if (alien_shot) { 
    } 
         if (intshipx + (SCENTER-10) \leq x && intshipx
              +(SCENTER+10) >= \times &&
        } 
             intshipy + (SCENTER-10) <= y && intshipy 
              +(SCENTER+10) >= y) {
             dead = TRUE;return TRUE; 
    else { 
             if <Little_ship) { 
                 if (!a_count && ashipx \leq \times && ashipx +
                       LASWIDTH >= x 88ashipy \leq y && ashipy + LASHEIGHT \geq y) {
                      aship\_dead = TRUE;add_to_score (5, 2); 
                      add-to_score <1, 3); 
                      return TRUE;
```

```
} 
             } 
             else { 
                  if (la_{\text{1}}\text{count }88 ashipx \leq x 88 ashipx +
                        ASWIDTH >= x 88ashipy \leq y && ashipy + ASHEIGHT >= y) {
                       aship\_dead = TRUE;add_to_score (5, 2);
                       return TRUE; 
                  } 
             } 
                                                              CONTRACTOR
    } 
    return FALSE; 
} 
Int abs(x) /* absolute value *I 
int x; 
{ 
x > 0 ? x = -x;
\mathbf{r}'* 
    return TRUE if there is an asteroid Less than MIN-ROOM 
    from where the ship is going to appear. 
*Int no_room() 
{ 
    register metptr mptr; 
    mptr = first;while (mptr) {
         if (abs (mptr->x - hx) < MIN_ROOM &&
               abs(mptr->y - hy) < MIN-ROOM) 
              return TRUE; 
         mptr = mptr->next;\mathbf{r}return FALSE; 
} 
/* This routine draws the asteroids, moves them and 
    manages their presence on the screen. This routine also EXHIBIT 11-2 (continued)
```
draws their explosions and has the task of starting new asteroids. \*/

#### **draw\_meteors()**

{

```
register metptr mptr; 
metptr Last_mptr; 
register int j; 
int farx, fary; 
int half_height; 
mptr = first; 
while (mptr) {
    mptr->oldx=mptr->x; 
    mptr->oldy=mptr->y; 
    if ( !a_count) {
         /* check to see if alien runs into asteroid */ 
        if (Little_ship) { 
        } 
            if (mptr->x - ashipx < LASWIDTH 
            } 
                 && ashipx - mptr->x < mptr->height 
                 && mptr->y - ashipy < LASHEIGHT 
                 && ashipy - mptr->y < mptr->height) { 
                 aship\_dead = TRUE;mptr->life_count = 2;
                  /* will die in two cycles */else { 
        } 
            if (mptr->x - ashipx <ASWIDTH 
            } 
                 & ashipx - mptr->x < mptr->height
                 && mptr->y - ashipy < ASHEIGHT 
                && ashipy - mptr->y < mptr->height) { 
                 aship_dead = TRUE;mptr->lifeccount = 2;/* will die in two cycles */} 
    mptr->Life_count--; 
    if (mptr->Life_count == Q) { /* asteroid is dead */ 
        if (mptr->height != SMALLHEIGHT) {
```

```
} 
        if (mptr->height !=BIGHEIGHT) { 
            start_explosion (mptr->x + BIGHEIGHT/2, 
                              mptr->y + BIGHEIGHT/2); 
            add\_to\_score(2,1); /* add 20 to score */
        e Ls£: { 
        } 
            start_explosion (mptr->x + MEDHEIGHT/2,
                              mptr->y + MEDHEIGHT/2); 
            add_to_score (6,1);
             /* add 60 to score */add-meteor (mptr, 0); 
        add-meteor (mptr, 1); 
    else { 
        start_explosion (mptr->x + SMALLHEIGHT/2, 
                          mptr->y + SMALLHEIGHT/2); 
        add_to_score (2,2); /* add 200 to score */
    } 
    if (mptr == first) { /* remove meteor record */
        first = mptr->next; 
        mptr->next = freeptr;freeptr = mptr;mptr = NULL;} 
    else { 
    } 
        Last_mptr->next = mptr->next; 
        mptr->next = freeptr;freeptr = mptr;mptr = Last_mptr; 
else if (mptr->Life_count > 1) { 
    if (mptr->Life_count == 2) 
         /*don't Let asteroid go away */ 
        mptr->Life_count++; 
         /*unless it was killed */
    mptr->x += mptr->addx;/* move asteroid to next Location */ 
    mptr->y +=mptr->addy;if (mptr->x >= 512) 
        mptr->x 1-mptr->height; 
    else if (mptr->x <= -mptr->height)
```

```
} ; 
} 
        } 
                 mptr->x = 511; denotes the set
             if (mptr->y \geq 342)mptr->y = 1-mptr->height; 
             else if (mptr->y <= -mptr->height) 
                 mptr->x = 341;
             if (mptr->height == BIGHEIGHT) 
                   /*draw asteroid on screen */ 
                 bigdraw_fastCmptr->x, mptr->y, big_mdefs); 
             else if (mptr->height == SMALLHEIGHT) 
                 smalldraw_fast(mptr->x, mptr->y, 
                   small_mdefs);
             else 
                 draw_fast(mptr->x, mptr->y, medium_mdefs); 
        last_mptr = mptr;/* get last_mptr for deletion purposes */<br>if (mptr) \rightarrow /* go to next a
                                       \frac{1}{\sqrt{2}} go to next asteroid */
             mptr = mptr->next;else 
             mptr = first;erase-shots() 
{ 
} 
    register struct shortrec *sptr; 
    register int i; 
    i = NUMSHOTS + 1;
    sptr = shot;do { 
         if (sptr->life_count) 
             erase_dot(sptr->oldx, sptr->oldy); 
         sptr++; 
    } while (--i);
int erase_explosions() 
{ 
    register expptr, eptr;
```

```
register struct dotrec *dptr; 
    register int i, j;
    i= NUMEXPLOSIONS; 
    eptr = explosion; 
    do { 
       if (eptr->life_count){ 
            dptr = eptr-<math>last_fig;
         j = NUMDOTS;do { 
                erase_dot(eptr->x + dptr->x, eptr->y + 
                 dptr->y);
                dptr++; 
            } while (--j);
        } 
        eptr++; 
    } while (--i);
} 
draw_shots() /* draw shots and move them */
{ 
    register struct shortrec *sptr; 
    register int i; 
    sptr=shot; 
    i = NUMSHOTS+1;
    do { 
        sptr->oldx = sprr->x;sptr->oldy = spr-zy;if (sptr->life_count && --sptr->life_count > 1) { 
            sptr->x += sptr->addx;sptr->x &= 511; 
            sptr->y += sptr->addy; 
            if (sptr->y \geq 342)sptr->y = 0;else if (sptr->y < 0) 
                 sptr->y = 340;/* if shot hit something then the shot goes 
               away too */ 
            /* shot is drawn by check_dot too */ 
            /* (check_dot(sptr->x, sptr->y, TRUE) != ~0) {
                 if (hit (sptr->x, sptr->y, i == 1))
                        EXHIBIT 11-2 (continued)
```

```
sptr-<math>lif_{e\text{-}count} = 2;</math>
```

```
} 
               } 
          } 
          sptr++; 
     } while (--i);
```

```
draw_explosions()
```

```
{
```

```
register expptr, eptr; 
    register struct dotrec *dptr; 
    register int i, j; 
    static odd; 
    i= NUMEXPLOSIONS; 
    eptr = explosion; 
    odd++; 
    do { 
         if (eptr->life_count) { 
             eptr->last_fig = eptr->fig; 
             if (odd & 1) { 
                 eptr->life_count--; 
                 eptr->fig += NUMDOTS; 
             } 
      if (eptr->life_count > 1) { 
                 dptr = eptr - \geq fig;j = NUMDOTS;
                 do { 
                      draw_dot (eptr->x + dptr->x, eptr->y + 
                       dptr->y);
                 \} while (--j);
             } 
        } 
        eptr++ 
    } while (--i);
} 
start_explosion (x, y);
int x, y; 
{ EXHIBIT 11-2 (continued)
```

```
register int i; 
    register expptr eptr; 
    setasound(EXPL_SOUND);
    if (hyper_count) /* your ship is dead */ 
        i= NUMEXPLOSIONS; 
         /* all possible explosions can be used */ 
    else 
        i = 2;/* only two simultaneous explosions otherwise */ 
    eptr = explosion; 
     /* because not enough time for more */ 
    while (eptr->Life_count && --i) { 
        eptr++; 
    } 
    if (!eptr->Life_count) { 
        eptr->x = x;} 
        eptr - \nightharpoonup y = y;
        eptr->life_count = NUMFRAMES + 2; 
        eptr-\lambda last\_fig = eptr-\lambda fig = dots;/* This routine draws the player's ship in the correct 
    rotation and with the correct characteristics (e.g. 
    flame). It also checks the keyboard and changes ship 
    behavior accordingly and moves the ship too. It also 
    handles the condition of the ship running into an 
    asteroid. All in all, a busy little C function! */draw_ship() 
{ 
    register struct shortrec *sptr; 
    register int i, j; 
    int * ship\_fig;static int flamecount; 
    Long key; 
    static int slow_rotate; 
    static int slow_flame; 
    static int key_down; 
    int rot_{-}posy;oldshipx = intshipx; /* used for erasing purposes */EXHIBIT 11-2 (continued)
```

```
oldshipy = intshipy; 
key = *((long *) 370);if (key & Oxc000) { 
} 
else 
    slow_rotate++;<br>if (key & 0x4000) {
                                \frac{1}{x} rotate Left (the z key) \frac{x}{x}if (!(slow_rotate & 3)) 
              rot_{pos} = (rot_{pos} - 1) & 15);
    } 
    else 
     /* rotate right (the x key) */ 
         if (!(slow_rotate & 3)) 
              rot_p os = (rot_pos+1) & 15;
    s low_rotate = 0;
rot_{pos} = (rot_{pos} - 4) & 15;
key = *((long * ) 374);<br>if (key 8 0x10) 0\star thrust (the ? key) \star/
} 
    shipxv += addx[rot_posJ; 
    shipyv += addx[rot_posJ; 
    if (slow_flame < 2) 
         ship_fig = f1ships[rot_posJ; 
    else 
         ship_fig = f2ships[rot_posJ; 
    if (slow_flame++ > = 4)slow-f lam = 0;
else { 
} 
      ship_fig = ships[rot_posJ; 
     s Low_f Lame = 0;
shipxv - shipxv>>7; /* friction effects */
shipyv - shipyv>> 7;
shipx += shipxv; /* move ship */
shipy += shipyv;
i =shipx>>8:
/* i and j contain ship position in screen */<br>j = shipy>>8;<br>/* coordinates */
                             /* coordinates */if ( i > = 512) {
   shipx = (1 - SHEIGHT) <<8) | 255;
    i = 1 - SHEIGHT;
```

```
} 
else if ( i <= -SHEIGHT) { 
    shipx = 511 < 8;i = 511;
} 
if ( j >= 342) {
} 
    shipy = (1 - SHEIGHT) <<8) | 255;
    j = 1 - SHEIGHT;else if (j \le -SHEIGHT) {
    shipx = 341 < 8;j = 341:
} 
intshipx = i;intshipy = j;
/* check all corners of the ship to see if it ran 
   into something */ 
if (~check_dot(check1x[rot_pos]+i, check1x[rot_posy]+j,
     FALSE)) 
    if Chit(check1x[rot_pos]+i, check1x[rot_posy]+j, 
         FALSE)) 
        dead = TRUE:
if (~check_dot(check2x[rot_pos]+i, check2x[rot_posy]+j,
     FALSE)) 
    if Chit(check2x[rot_posJ+i, check2x[rot_posy]+j, 
         FALSE)) 
        dead = TRUE;if (~check_dot(check3x[rot_pos]+i, check3x[rot_posy]+j,
     FALSE)) 
    if (hit(check3x[rot_posJ+i, check3x[rot_posy]+j, 
         FALSE)) 
        dead = TRUE;if (dead) 
     /* note that dead can also be set by check_dot */ 
    hyper_{\text{1}}count = DEAD_TIME;
    safe = TRUE;hx = CENTERX;hy = CENETRY;rot_pos = 0;
    start_explosion(i + SCENTER, j + (SCENTER - 7)); 
    start_explosion(i + SCENTER+6), j + (SCENTER + 4)); 
    start_explosion(i + SCENTER-6), j + (SCENTER + 4));
```

```
EXHIBIT 11-2 continued)
```

```
} 
  /* subtract 1 from num_ships (one byte used for 
       each digit) */ 
    if (num_ships & Oxff) 
         num_ships--; 
    else 
         num_ships += 9 - 256; 
    if (a\_count)a_{\text{1}}count = ALIEN_{\text{1}}IME;
draw_fig(i, j, ship_fig, SHEIGHT); 
key = *((long * ) 378);<br>if (key 8 0x10000) {\frac{1}{x} fire button (shift key) */
} 
    if (key_down) {
    } 
          /* only good if key goes from up to down */ 
         sptr = shot;for (i = O; sptr->Life_count && i < NUMSHOTS; 
              i++, sptr++);
              /*if not all shots are out already *I 
         if (i < NUMSHOTS) { 
         } 
             setasound(SHOT-SOUND); 
             sptr->addx = shotaddx[rot_posJ + 
               (shipxv>>8); 
             sptr->addy = shotaddx[rot_posyJ + 
               (shipyv>>8); 
             sptr->x = (shotaddx[rot_pos]<1 +
              intshipx + SCENTER; 
             sptr->y = (shotaddx[rot\_posy]<<1) + j + jSCENTER; 
             sptr->Life_count = SHQT_LIFE; 
    key\_down = FALSEelse key_down = TRUE; 
if (key & Ox2000000) { 
} 
     /* if spacebar down then hyperspace */ 
    hx = ((unsigned) random()) % (512-32);
    hy = ((unsigned) random()) % (342-32);
    hyper\_count = HYPER\_TIME;safe = FALSE;
```
}

/\* Return the angle <0-16) where x,y Lies in respect to 0,0 This routine is used by the small alien ship to aim at player. \*/

```
int shot_angle (x, y)
```

```
int x, y; 
\mathbf{f}} 
    int angle; 
    int absx, absy; 
    absx = x > 0 ? x : -x;absy = y > 0 ? y = -y;
    if (absy > absx<<2)angle = 0;else if (absy >= absx<<1) 
        angle = 1;else if (absx > absy<<2) 
        angle = 4;else if (absx >= absy<<1) 
        angle = 3;
    else 
        angle = 2;
    if (x > 0) {
        if (y > 0)} 
             return 8 - angle; 
         else 
            return angle; 
    else { 
    } 
         if (y > 0)return 8 + angle; 
         else 
             return (16 - angle) & 15; 
I* draw the Large alien ship */ 
draw_aship() 
{ 
    register struct shotrec *sptr;
```

```
int rand; 
static Long *afig_def = alien; 
static move_count; 
static ashipyv; 
setbsound(BSAUCER-SOUND); 
oldashipx = ashipx; /* for erasing purposes */
oldashipy = ashipy; 
rand = random() & 3;rand = random() & 3;<br>/* change vertical direction every 32 dots */<br>if (!(ashipx & 31)) {
if (!(ashipx & 31)) { 
    if (ashipyv) { 
         if (rand & 1) 
         ashipyv = O; 
    \mathbf{1} and \mathbf{1}else { 
         if (rand == 0) and \epsilonashipyv = 1;
         else if (rand == 1)ashipyv = -1;
    } 
} 
if (ashipx \langle 64 \rangle ashipx \langle 512-64 \rangle)
    ashipyv = 0;ashipy += ashipyv; /* move ship */ 
ashipx += ashipxv;
if (ashipy <= -ASHEIGHT) 
     /* ship wraps around edges of the screen */ 
    ashipy = 341;else if (ashipy >= 342) 
    ashipy = 1 - ASHEIGHT;
if (aship_dead \parallel ashipx >= 512 \parallel ashipx <= -32) {
    a_{\text{1}}count = ALIEN_{\text{1}}IME;
} 
else 
    if Caship_dead) { 
         start_explosion(ashipx + (ASWIDTH/2), ashipy +
          (ASHEIGHT/2)); 
    } 
    return; 
    draw_fig(ashipx, ashipy, afig_def, ASHEIGHT); 
sptr = &shot[NUMSHOTSJ;
```

```
EXHIBIT 11-2 (continued)
```

```
/* alien ship uses Last shot in shot List */ 
    if (!sptr->Life_count) { 
     /* if shot not already shot */ 
        setasound(SHOT_SOUND); /* then begin */
        rand = random() & 15;
        sptr->addx = shotaddx[rand]; /* shoot randomly */
        sptr->addy = shotaddx[(rand - 4) & 15];sptr->x = (sptr->addx<<1) + ashipx + (ASHEIGHT/2);sptr-&gt;y = (sptr-&gt;addy<<1) + ashipy + (ASHEIGHT/2);sptr-\lambdalife_count = SHOT_LIFE;
    } 
    move_count++; 
     /* used for changing which big ship figure */ 
    if (move_count & 1) { /* to draw (for rotation) */if (shipxy == 1) {
            afig_def += ASHEIGHT; 
            if (afig_def == alien + (ASHEIGHTx3))afig_def += -ASHEIGHT*3; /* -= */
        } 
        else { 
            if (afig_def == alien) 
                 afig_def += ASHEIGHT*3; 
            afig_def += -ASHEIGHT; /* -= */
        } 
    } 
} 
/* This is the same as draw_aship(), but it draws the 
    Little alien ship. Instead cf aiming shots randomly, it 
    aims shots at the player's ship. */ 
draw_little_ship() 
{ 
    register struct shotrec *sptr; 
    int rand; 
    static long *afig_def = small_alien;
    static move_count; 
    static ashipyv; 
    setbsound(LSAUCER-SOUND); 
    oldashipx = ashipx; /*for erasing purposes */
                     EXHIBIT 11-2 (continued)
```

```
oldashipy = ashipy; 
rand = random() \& 3:
 /* change vertical direction every 32 dots */ 
if (! (ashipx & 31)) { 
   if (ashipyv) { 
    if (rand & 1)
             ashipyv = 0;
    } 
    else { 
        if (rand == 0)ashipyv = 1;else if (rand == 1)ashipyv = -1:
    \mathbf{1}} 
if (ashipx \lt 64 \parallel ashipx > (512-64))
    ashipyv = 0;
ashipy += ashipyv; /* move ship */
ashipx += ashipxv;
if (ashipy <= -LASHEIGHT) 
     /* ship wraps around edges of the screen */ashipy = 341;else if (ashipy >= 342) 
    ashipy = 1 - LASHEIGHT;if (aship_dead \parallel ashipx >= 512 \parallel ashipx \le -32) {
    a_{\text{c} \text{ount}} = ALIEN_{\text{c}}IIME;
    if (aship_dead) {
         start_explosion(ashipx+(LASWIDTH/2), ashipy + 
          (LASHEIGHT/2)); 
    } 
    return; 
} 
else 
    draw_fig(ashipx, ashipy, afig_def, LASHEIGHT); 
sptr = &shot[NUMSHOTSJ; 
 /* alien ship uses Last shot in shot List */ 
if C!sptr->Life_count) { 
 /* if shot not already shot */ 
    setasound(SHOT-SOUND); /* then begin */ 
    rand = shot_angle(intshipx-ashipx, intshipy -<br>ashipy);
                     EXHIBIT 11-2 (continued)
```

```
} 
        /* note that here rand is not random, *//* it is in the direction of the player's ship */sptr->addx = shotaddx[randJ; 
        sptr->addy = shotaddx[(rand - 4) & 15];sptr->x = (sptr->addx<<1) + ashipx + (LASHEIGHT/2);sptr-&gt;y = (sptr-&gt;addy<<1) + ashipy + (LASHEIGHT/2);sptr-<i>l</i> ife_count = SHOT_LIFE;
    } 
    move_count++; 
     /* used for changing which ship figure */ 
    if (move_count & 1) { /* to draw (for rotation) */ 
        if (shipxy == 1) {
    } 
        } 
             afig_def += LASHEIGHT; 
             if (afig\_def == small_alien + (LASHEIGHT*3))afig_def += -LASHEIGHT*3; /* -= */
        else { 
        } 
             if (afig_def == small_alien) 
                 afig_def += LASHEIGHT*3; 
             afig_def += -LASHEIGHT; /* -= */
/* Start a sound if the current sound playing (or the next 
    selected sound) has lower or equal priority. */
setasound(sound) 
int sound; 
{ 
    if (!running \parallel sound \geq wsound) {
        wsound = sound;startsound = TRUE; 
    } 
} 
/* Start a sound if the current sound playing (or the next 
    selected sound) has lower priority. */
setbsound(sound) 
int sound; 
{
```

```
if (!running \parallel sound > wsound) {
    wsound = sound;startsound = TRUE; 
}
```

```
draw_score() /*draw score and number of ships remaining *I
```

```
{
```

```
register int *digptr; 
digptr = &score[SCORE_DIGITSJ; 
asm { 
    Loop: 
    i sO: 
             move.I 
back_screen(A4), AO 
             add a 
             move 
                     #4*64, AO 
                     #SCORE-DIGITS-1, D1 
             addq #1, AO 
                                                 ; 4 Lines down 
                                               ; 01 is counter 
             move -(digptr), DO ; get next digit 
                     digits(A4), A1
             get next address of digits array<br>adda DD, A1:
                     DO, A1add D0*9 to A1 to get address<br>asl #3, D0 ; of d
             asl #3, DO ; of digit definition 
                     DO, A1jsr drawd<br>dbf D1, l
             dbf D1, loop<br>adda #14*64-3, AO
              move down 14 lines and left
             lea blank (A4), A1 
             move.b num_ships(A4), 
DO ; 
              draw number of ships 
with 
             ext.w DO 
                                          ; a 
few bytes 
                                          ; 
             leading blank if 1st digit<br>beg is 0 ; i
             beq isO ; is a zero<br>lea digits(A4), A1
             lea digits(A4), A1<br>adda DD, A1
                                          : A1 += D0*9asl #3, DO ;<br>point A1 in digit definition
             adda DO, A1 
             jsr drawd 
                      EXHIBIT 11-2 (continued)
```

```
drawd: 
                addg #1, AO ;
                 move right for next digit 
                move.b num\_ships+1(A4), DO;
                 do the same as last time<br>xt.w DO
                ext.w<br>lea
                lea digits(A4),A1<br>adda DD,A1
                adda DO, A1<br>asl #3, DO
                asl #3, DO<br>adda DO, A1
                        DO, A1
                jsr drawd<br>suba #63,
                        #63, A0 ;
                 move Left 1 byte and down 1 
                 lea small_ship(A4), A1 ;
                 draw the ship nest to the 
                move.b (A1) +, (A0);
                number of ships left<br>adda #64, AO
                        #64, AO
                jsr drawd<br>bra done
                        done
                move.b (A1) +, (A0);
                 draw digit defined at A1 
                move.b (A1) +, 64(A0);
                 to address contained in AO 
                move.b (A1) +, 64 * 2(A0)move.b (A1) +, 64*3(A0)move.b CA1)+, 64*4(A0) 
                move.b (A1)+, 64*5(A0) 
                move.b (A1) +, 64*6(A0)move.b (A1)+, 64*7(A0) 
                move.b CA1)+, 64*8(A0) 
                rt s 
            done: ; drop through normal return 
        } 
/* val contains the value to be added; 
    pos tells which digit */ 
add_to_score(val, pos) 
int val, pos 
                          EXHIBIT 11·2 continued
```
 $\mathfrak{c}$
```
int save; 
save = score[4];score[pos] += val; 
while (score[pos] > = 10) {
    score[pos] -= 10;
} 
    if (pos < SCORE-DIGITS-1) 
        score[++pos]++; 
if (save != score[4J) { 
    num_ships++; 
    setasound(NEWSHIP_SOUND);
    if (num_ships & Oxff) > 9) 
        num_ships += 256 - 10;
```
}

}

/\* The asteroid definitions are expanded so there is a different definition for each rotated position. This saves time when drawing the asteroids. Also, the ship is expanded but in a different way. The 16 rotated positions of the ship are made up of 3 ship different rotated positions. This is done for the ship with no flame, the ship with a small flame, and the ship with the big flame. \*/

## initgamestuff()

{

}

```
expand_smalldef<small_meteor, small_mdefs, SMALLHEIGHT, 
 -0);
expand_smalldef(small_shadowmask, 
 &small_mdefs[SMALLHEIGHT*16J, 
       SMALLHEIGHT, 0); 
expand_def(medium_meteor, medium_mdefs, MEDHEIGHT, -0); 
expand_def(medium_shadowmask, 
 &medium_mdefs[MEDHEIGHT*24J, 
       MEDHEIGHT, 0); 
expand_bigdef(big_meteor, big_mdefs, BIGHEIGHT, ~0);
expand_bigdef(big_shadowmask, &big_mdefs[BIGHEIGHT*32), 
       BIGHEIGHT, 0); 
expand_ships();
```
322 PROGRAMMING C ON THE MACINTOSH

## **game()**

```
int i;
Long key; 
int k; 
int bump_count;
static which_bump; 
int big[100J; 
eventrecord the_event; 
hidecursor();
/* (eject OL, 1) */ 
front-screen = (char *) SCREEN1; 
back_screen = (char *) SCREEN2; 
*chscrn |= 64;I* make sure primary screen is up */ 
primary\_screen = -0;first = NULL;f reeptr = NULL;
for (i = 0; i < N; i++) { /* make up freeptr list */
    meteor[iJ.next = freeptr; 
    freeptr = \&meteor[i];
} 
for (i = 0; i < SCORE_DIGITS; i++) {
    /* initialize score to 0 */ 
    score[i] = 0;
} 
for (i = 0; i < NUMSHOTS+1; i++) {
    /* no shots initially */ 
    shot[i].Life_count = 0;} 
shipx = CENTERX << 8;/*put ship in center of screen */ 
shipy = CENTERY<<8; 
intshipx = CENTERX; 
intshipy = CENTERY; 
oldshipx = 0;oldshipy = 0;shipxv = 0;shipxy = 0;dead = FALSE;EXHIBIT 11-2 (continued)
```
{

```
ashipx = 0;
ashipy = 0;open\_sound();
clear_screen () ;
hyper_count = 0; /* set up all th counters */
aship_counter = 0; some and 202
k = 0;num_ships = START-SHIPS; 
done_count = DONE-TIME; 
start\_count = START\_TIME;a_{\texttt{1}} count = ALIEN_{\texttt{1}}ME;
do { 
    if (!first && a_count)
         /* if there are asteroids and no alien */ 
        start_count--; 
    if (!start_count) /* if time to start */ 
    } 
        k++;if (k < = 2)init_meteors(START-BIGS); 
        else if (k < = 4)init_meteors(START-BIGS+1); 
        else 
             init_meteors(START-BIGS+2); 
        start_count = START_TIME;
        a_{\text{count}} = \text{ALIEN\_TIME};
        bump_count = ALIEN_TIME + FAST_BUMP;
        which_bump = 0;startsound = FALSE;
     /* will be set later if sound to be changed */erase_meteors();
    erase_fig(oldshipx, oldshipy, SHEIGHT); 
    erase_fig(oldashipx, oldashipy, ASHEIGHT); 
    erase_shots();
    erase_explosions(); 
    draw-explosions(); 
    draw\_score();
    draw_meteors(); 
    if (a_count) \{-k /*if alien ship not on screen */
        if ( !--a\_count) {
              I* if time for alien to come out */
```

```
} 
} 
         if (++aship_counter <= 2) 
         else 
               /* big ship first two times */little-ship = FALSE; 
              little\_ship - random() & 1;/* later 50% chance */ 
         ashipx = -31;
         a shipy = (random() & 225) + 40;
         aship_dead = FALSE;
         if (random() & 1) { 
         } 
               I* randomly start left or right */ 
              ashipx = -31;ashipxv = 1;
         else { 
         } 
              ashipx = 511;ashipxv = -1;
                    /* if there is a ship then draw it */else { 
} 
    if (little_ship)
         draw_little_ship(); 
    else 
         draw_aship();
if Chyper_count) { 
     /* in hyperspace; ship not showing */ 
    if (num_ships) {
     \qquad \qquad \text{if} \quad \text{(a\_count} \parallel \text{!safe)} \ ./*don't give new ship while alien*/ 
              hyper_count--; \overrightarrow{ } /* is on the screen */
         if C!hyper_count) { 
              i f ( n o_ r o om ( ) & & s a f e ) 
                   I* if new ship and there */ 
                  hyper_count = 1;/* isn't room then wait */else { 
                  shipx = \text{(long)} hx \lt\lt 8;
                  shipy = \lambda (long) hy \lambda 8;
```

```
} 
    else 
        } 
                } 
            } 
                     intshipx = h x;intshipy = hy; 
                     shipxv = 0;shipyv = 0;dead = FALSE;
        draw_ship();
    draw_shots();
    bump_count - 20;
     /* handle the background sound */ 
    if (bump_count \leq 0) {
        which_bump++; 
    } 
        if (which_bump & 1) 
            setasound (LBUMP_SOUND); 
        else 
            setasound (HBUMP_SOUND); 
        burncount = a_count + FAST_BUMP;pause(); 
     /*wait for vertical blanking interrupt */ 
    swap\_screens();
    if (num_ships == Q) 
         /*handle pause before returning to title */ 
        done_count--; 
         /*screen after the game is over */ 
    if (startsound) /* if needed start a new sound */ 
        init_sound();
    do_sound() ;
     /* continue current sound (if present) */ 
    while (*(long *) 378 & 0x20000)
     /* wait if pause is down */ 
        getnextevent (0, &the_event);
} whi Le (done_count); 
*chrscrn I= 64; /*display first graphics page */ 
close_sound(); 
i= SCORE-DIGITS;
```

```
} 
    while ( i-- && score[i] == hiscore[i])
     /* see if score > hiscore */ 
    , if (score[i] > hiscore[i]) { 
    } 
         /* if so change high score */ 
        for (i = 0; i < SCORE_DIGITS; i++)hiscore[i] = score[i];
    f Lushevents (-1, Q); 
     /* get rid of any events queued up */ 
overlay "game" 
#include "figdefs.h" 
#define SMALLHEIGHT 11 
#define MEDHEIGHT 22 
#define BIGHEIGHT 41 
extern char *back_screen; 
Long dot_fig[16J = (Qx3fffffff, Ox9fffffff, Oxcfffffff, 
                     Oxe7ffffff, Oxf3ffffff, Oxf9ffffff, 
                     Oxfcffffff, Oxfe7fffff, Oxff3fffff, 
                     Oxff9fffff, Oxffcfffff, Oxffe7ffff, 
                     Oxfff3ffff, Oxfff9ffff, Oxfffcffff, 
                     Oxfffe7fff }; 
/* This routine makes sure that any figure at x, y32 bits wide by height tall is erased. */ 
erase_fig (x, y, height) 
register int x, y; 
{ 
    int count; 
    if (y \ge 342 \parallel y \le -height \parallel x \ge 512 \parallel x \le -32)return; 
    count = (342 - 1) - y;
    if <count >= height) 
        count = height - 1;
    if (y < 0) {
        count += y;y = 0;
    }
```
if  $(x > = 512 - (32+16))$ 

```
} 
        x = 512 - (32+16);
    else if (x < 0)x = 0;asm { 
             as #6, y
             movea.I back_screen(A4), AO; 
             set AO to first position on<br>adda y. AO
             adda y, AO 
             move x \times D0<br>lsr #4.DO
             lsr #4, DO 
             as I #1, DO 
                           DO, AOmove count(A6), y 
             move. #~0, D1<br>move #~0, D2
                      # -0, 02move #64-4, DO 
         |p:move. D1, (A0)+move.w D<sub>2</sub>, (AO)<br>adda.w D<sub>0</sub>, AO
            adda.w DO, AO 
                      y<sub>e</sub> Ip
         } 
                                               ; y \neq 8; the screen 
I* This routine does the same as erase_fig, but the height 
    is fixed to the height of a small asteroid and the 
    maximum width is 16. */ 
smallerase_fig (x, y) 
register int x, y;
{ 
    int count; 
    count = 342 - y - 1;
    if (count > SMALLHEIGHT - 1) 
         count = SMALLHEIGHT - 1;if (y < 0) { 
         count += y;y = 0;
    } 
    if (x > = 512 - 32)x = 512 - 32;EXHIBIT 11-2 (continued)
```

```
else if (x < Q) 
         x = 0;asm { 
                           #6, y 
                                               ; y \neq 1as I 
                                                      R
             movea.I 
back_screen(A4), AO; 
               set AO 
to first position on 
                           y, AO 
             adda 
                                              ; the screen 
                           x, DO 
             move 
             lsr 
                           #4, DO 
             as I 
                           #1, DO 
                           DO, AO 
             adda 
                      count(A6), y 
             move 
             move.I 
                      # -0, 01#64-4, DO 
             move 
         |p:move.I 
                       D1, CAO)+ 
             adda.w 
                       DO, AO 
             dbf 
                      y, IP 
         } 
} 
/* This routine does the same as erase_fig, but the height 
    is fixed at BIGHEIGHT and the maximum width is 48. */ 
bigerase_fig (x, y, height) 
register int x, y; 
{ 
    int count; 
    count = 342 - y - 1;
    if (count > BIGHEIGHT - 1) 
         count = BIGHEIGHT - 1;if (y < 0) { 
         count += y;y = 0;} 
    if (x > = 512 - 64)x = 512 - 64;
    else if (x < Q) 
         x = 0;
    asm { 
                                               ; y \neq 64as #6, y
                          EXHIBIT 11-2 (continued)
```

```
movea.I back_screen(A4), AO; 
    set AO to f i rs t position on 
    adda y,AO ;the screen<br>move x,DO
    move x \times p0<br>\vert s \vert r #4, DO
    lsr #4, DO 
    as I #1, DO
   adda DO, AO NOS.<br>move count(A6), y
          count(A6), y
   move.I #-0, D1 
    move #64-4, DO
|p:move. D1, (AO) +move. D1, (AO)
    adda.w DO, AO 
    dbf y, Ip 
}
```

```
}
```
/\* This routine draws a medium-sized asteroid. It saves time by using a pre-shifted version of the asteroid. The array of pre-shifted versions begins at def. It handles clipping to the screen and masking the background so asteroids can go over each other without appearing transparent. \*/

```
draw_fast(x, y, def)
```

```
register int x, y;
register char * def; 
{ 
    int count; 
    count = 342 - y - 1;
    if (count>= MEDHEIGHT) 
        count = MEDHEIGHT - 1;if (y < 0) {
         def += (-y - y - y)<<1; 
        count += y;y = 0;
    } 
    asm { 
             move 
             and 
                     x, DO 
                     #15, DO
```
lpO; clip1: as  $#2, 00$ def += MEDHEIGHT\*6<br>adda DO, def adda DO, def<br>asl #5.DO asl #5,DO adda DO,def<br>lea MEDHEIG lea MEDHEIGHT\*24\*4(def), A1 ; A1 gets mask address asl #6, y movea.I back\_sreeen(A4), AO Set AO to first position on<br>adda y, AO adda y, AO<br>move count  $count(A6)$ , y cmp  $#-16$ , x there is different drawing<br>blt clip1 clip1 ;code for each clipping tst x clip2 move x, DO lsr #4, DO asl #1, DO adda DO, AO cmp #512-16, x bge clip3<br>cmp #512-: #512-32,  $x$ bge clip4 move #64-4, D3 move.I CAO), DO or.I (A1)+, DO and.<sup>|</sup> (def)+, DO<br>move.<sup>|</sup> DO, (AO)+ DO, (AO)+ move (AO), DO or (A1)+, DO and (def)+,DD<br>move DD,(AO) DO, (AO) adda D3, A0<br>dbf y.lp0 dbf y, lpO done addq addq #4, def #4, A 1 **EXHIBIT 11-2 (continued)** ; ; ( 132) ;  $y \neq 64$ ; ;possibility ;no need to clip

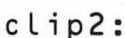

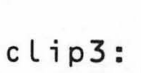

clip4:

dbf y, lp3 move  $#64$ , D3<br>move.  $(AD)$ , D lp4: move. (AO), DO<br>or. (A1), DO or. | (A1), DO<br>and. | (def), DO and. I (def), DO<br>move. I DO, (AO) addq #6, A1

move #64, D3<br>move (AO), D

or (A1), DO and (def), DO<br>move DD, (AO)

addq #6, A1<br>addq #6, de addq #6, def<br>adda.w D3, A0 adda.w D3, A0<br>dbf y, lp1

bra done

addq #2,def<br>addg #2,A1

move  $#64$ , D3<br>move.  $(AD)$ ,

or. | (A1), DO and. I (def), DO move. 1 DO, (AO)<br>addq #6, A1 addq #6, A1<br>addq #6, de addq #6, def<br>adda.w D3, A0 adda.w D3, A0<br>dbf y, lp2

lp2: move.I (AO), DO<br>or.I (A1), DO

bra done

lp3: move CAO), DO

move #64, D3<br>move (AO), D

addq #6, A1<br>addg #6, de addq #6, def<br>adda.w D3, A0  $adda.w$   $D3$ ,  $AD$ <br> $dbf$   $y$ ,  $D3$ 

or (A 1 ) , DO and (def), DO<br>move DD, (AO)

move DO, (AO)

y, Ip1

 $#2, A1$ 

 $y_e$  | p2

move DO, CAO)

 $DO<sub>z</sub>$  (AO)

done

I p 1: move (AO), DO

```
#6, def 
              addq 
                       D3, AO 
              adda.w 
              dbf 
                       y_e | p4
    done: 
    } 
} 
/* This routine does the same thing as draw_fast, but with 
    objects the size of a small asteroid */ 
smalldraw_fast(x, y, def) 
register 
int x, y; 
register 
char *def; 
\epsilonint count; 
     count = 342 - y - 1;
     if (count >=SMALLHEIGHT) 
         count = SMALLHEIGHT - 1;if (y < 0) { 
    def += -y < 2;count += y;y = 0} 
asm { 
                       x, DO 
              move 
                       #15, DO 
              and 
                       #2, DO 
              as I 
                                                    ; 
               += 44*(X &15) 
def 
              adda 
                       DO, def 
                       #1, DO 
              as I 
              adda 
                       DO, def 
              as I 
                        #2, DO 
              adda 
                       DO, def 
                        SMALLHEIGHT*16*4(def), A1 
              lea 
                ; A 1 
gets mask address 
                                                    ; y \ne 64#6, y 
              as I 
                       back_screen(A4), AO 
              movea.I 
                                                    ; Set AO 
to first position on 
                       y, AO 
              adda 
                        count(A6), y 
              move 
              move 
                        x, DO 
                           EXHIBJT 11-2 continued
```
} lpO: clip1: clip2: I p 1 : done: } blt lsr as I adda cmp bge move move.I or. I and. I move.I adda dbf bra addq addq move move or and move addq addq adda.w dbf bra clip 1 #4, DO #1, DO DO, AO #512-16, <sup>x</sup> clip2 #64, D3 ;no need to clip CAO), DO (A1)+, DO (def)+, DO DO, CAO) D3, AO y, I pO done #2, def #2, A1 #64, D3 CAO), DO CA1), DO (def), DO DO, CAO) #4, A1 #4, def D3, AO y, I p1 done /\* This routine does the same thing as draw\_fast() and smalldraw\_fast(), but it handles objects the size of the big asteroid. \*/ **bigdraw\_fast{x, y, def)**  register int register x, y; char \*def; { int count;

```
count = (342 - 1) - y;
if (count >= BIGHEIGHT ) 
    count = BIGHEIGHT - 1;if (y < 0) {
    def - y < 3;
                                                    -0.5count += y;y = 0} 
asm { 
         move x, DO 
         and #15, DO<br>asl #3, DO
                   asl #3, DO 
          def += BIGHEIGHT*8 
         adda DO,def<br>asl #3,DO
                   asl #3, DO 
         adda DD, def<br>asl #2, DD
         asl #2,00<br>adda D0,det
         adda DO,def<br>lea BIGHEIG
                   BIGHEIGHT*8*16(def), A1
         ;A1 gets mask address 
                                                ; y * = 64movea.1 back_screen(A4), AO ;
         Set AO to first position on<br>adda y, AO
                   y, A0move count(A6), y 
         cmp #-32, x
         blt clip1
         cmp #-16, x<br>blt clip2
                   clip2
         tst 
                   x 
         blt 
                   clip3 
                   x, DO 
         move 
                   #4, DO 
          lsr 
                   #1, DO 
         as I 
         adda 
                   DO, AO 
                   #512-16, x 
         cmp 
         bge 
                   cl i p4 
                   #512-32, x
         cmp 
                   clip5 
         bge 
                   #512-48, x 
         cmp 
                   clip6 
         bge 
         move 
                   #64-4, D3;no need to clip EXHIBIT 11·2 contlnuedl
```
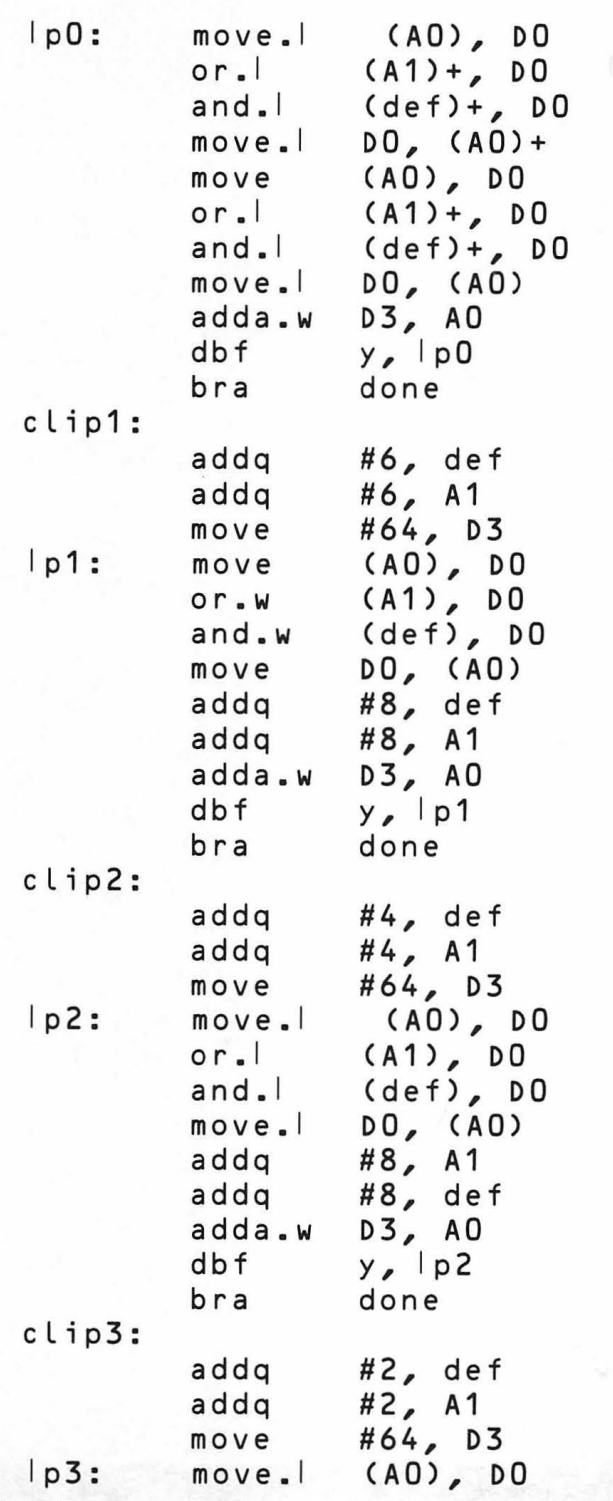

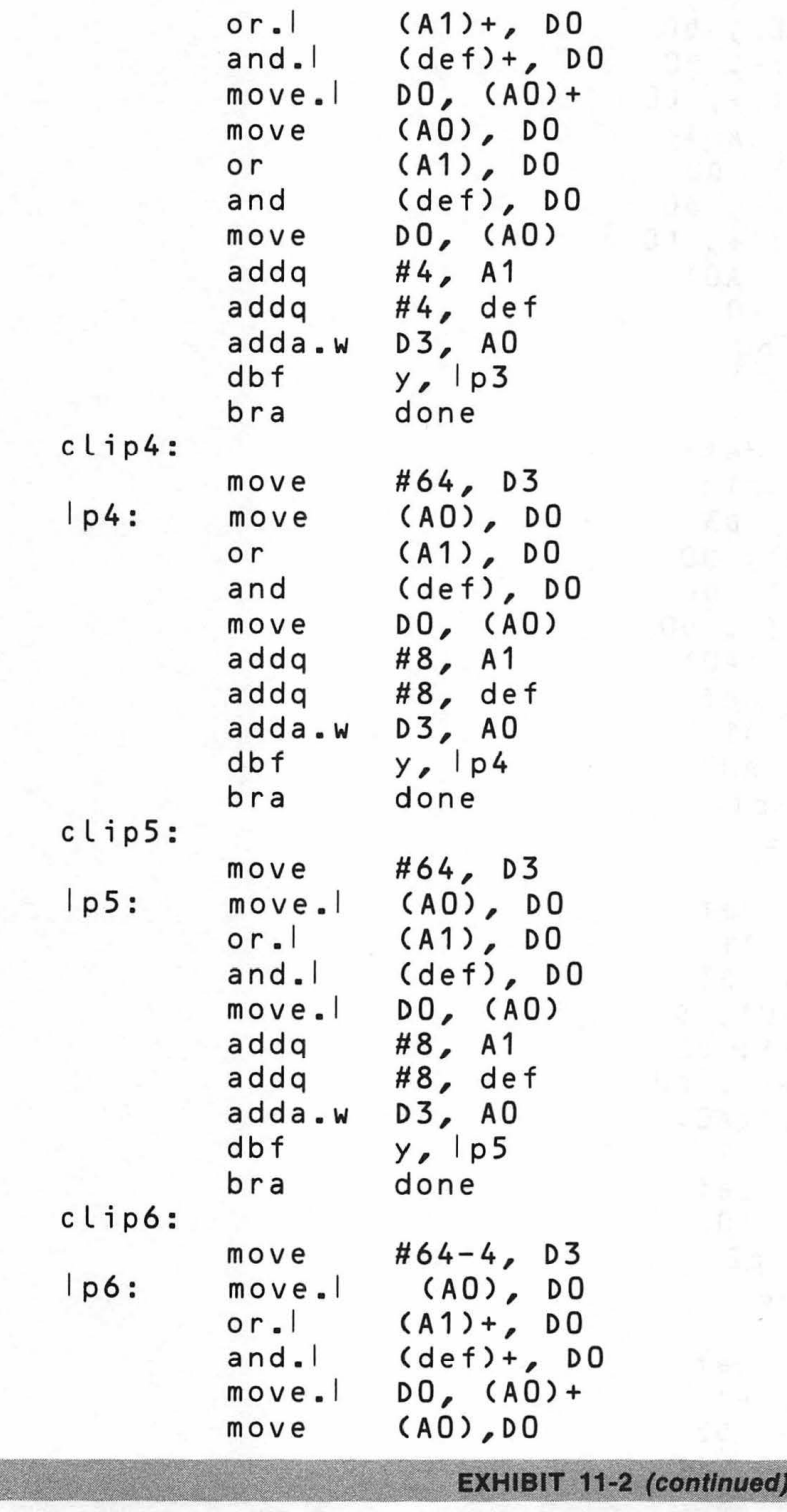

 $\frac{1}{\sqrt{2}}$ 

```
done: 
    } 
             or 
             and 
             move 
             addq 
             addq 
             adda.w 
             dbf 
                       (A1),D0 
                       (def), DO 
                       DO, (AO) 
                       #4, A 1 
                       #4, def 
                       D3, AO 
                      y<sub>r</sub> | p6
/* This routine is Like draw_fast(), but it takes the 
    definition of a figure, not an array of rotated 
    positions. It is a Little slower because it must 
    rotate the data before storing it to the screen, but
    Less memory is needed for the figure definitions. 
    This routine does not mask the images; it only ANDs 
    it to the screen. \star/draw_fig(x, y, def, height) 
register int x, y;
register Long *def; 
int height; 
    int count; 
    count + 342 - y - 1;
     /* This is for clipping in the y direction */if (count >= height) 
         count = height - 1;if (y < 0) { 
         def += -y;count += y;y = 0;} 
    asm { 
              clr.1 D3 
              clr D4 
                              ;D3 and D4 are used Like a mask to 
              ; clip to the screen in the x direction<br>cmp \# -16, x ; (left and right)
                    #-16, x ; (left and right)
```

```
bge L1
```
}

 $\mathfrak{c}$ 

```
\EXHIBIT 11·2 (continued
```
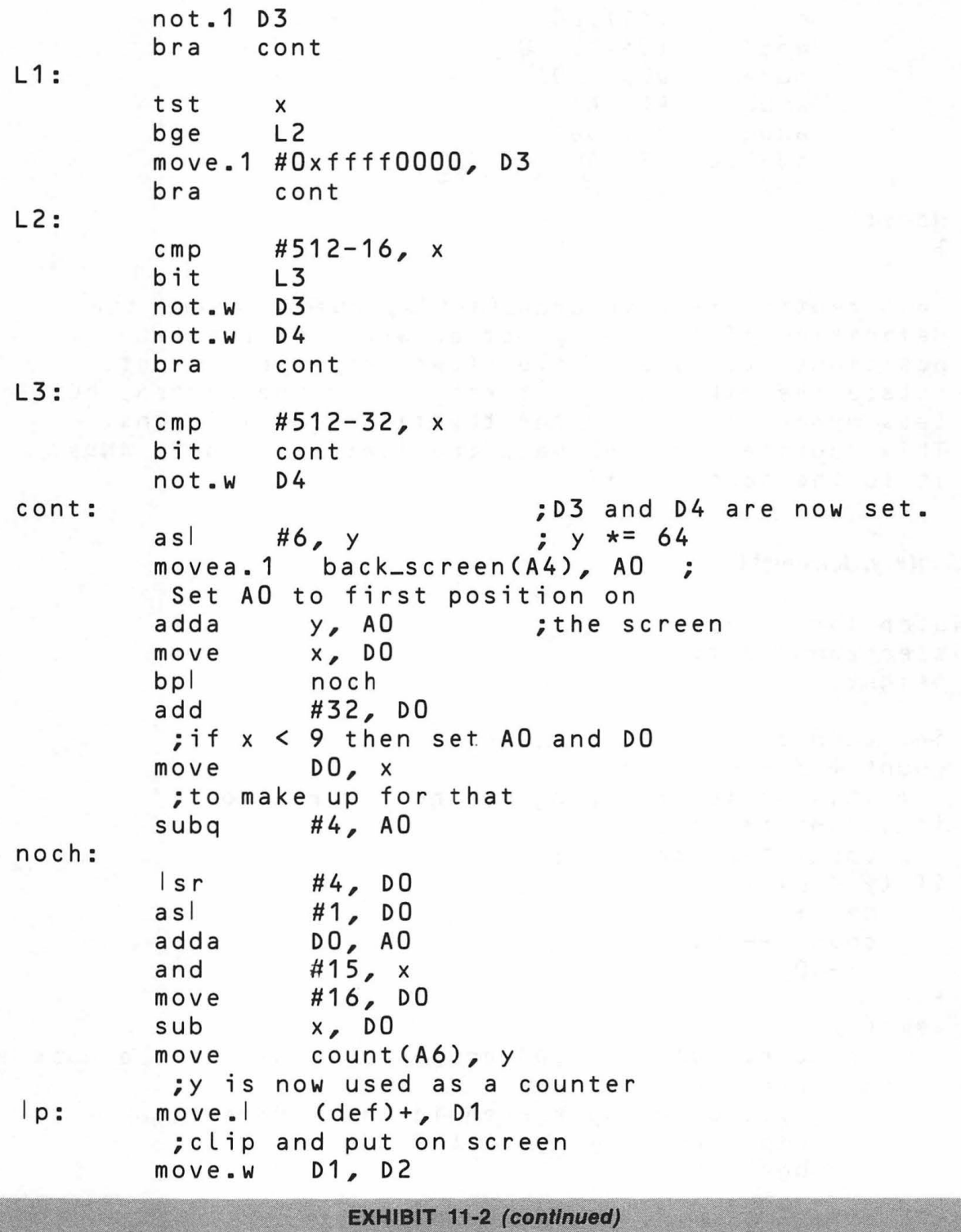

```
Isr.I x, D1<br>asl.w D0, Di
                  DO, D2<br>D1
not. D1<br>not.w D2
not.w<br>or.l
or. I D3, D1<br>or.w D4, D2
                  D4, D2and. \begin{bmatrix} 1 & 0 & 0 \\ 0 & 1 & 0 \\ 0 & 0 & 0 \end{bmatrix} and. w
                  D2, (AD)adda.w \#64-4, AO<br>dbf y.lp
                  y<sub>e</sub> Ip
```
}

}

/\* This routine draws (if draw is TRUE) a "dot" at the Lo cation requested and returns 0 if there is nothing already at that Location. It does not clip so one must be careful. \*/

```
int check-dot(x, y, draw)
```

```
register int x, y;
int draw; 
{ 
    if (x > 510 \text{ l} \text{ } x < 0 \text{ l} \text{ } y < 0 \text{ l} \text{ } y > 340return; 
    asm { 
             movea.I back_screenCA4), AO ;Get screen address 
             asl #6, y 
       calculate screen coordinate using<br>adda y, AO 3x and y
                      y, AO we see the two years of the to
             move x, DO 
             lsr #4, DO 
             as! #1, DO 
             adda DO, AO 
             cmp #512-32, x 
             bge word 
             and #15, x
             lea dot_fig(A4), A1 
              ;Get address of figure array in A1 
             as #2, x
               ;calculate figure address 
                          EXHIBIT 11-2 (continued)
```

```
} 
     word: 
               adda 
               move 
               or 
               tst 
               beq 
               move.I 
               and. I 
               and. I 
               bra 
                          x_{\ell} A1
                          (A1), DO 
                          (AO), DO 
                          draw(A6) 
                          done 
                          (A1), D1 
                          D1, (AO) 
                          D1, 64(A0) 
                          done 
                                                    ;DO is return result 
      ; This part of the routine is used<br>and \#15, x
     done: 
     } 
                        #15, x\frac{1}{2}; if the point is closer than 32<br>lea dot_fig(A4), A1
                        dot_{fig}(A4), A1
               ; dots from the right of the screen<br>as \frac{HZ}{r} x
                        asl #2, x 
                adda x, A1<br>move (A1),
                        move (A1), D1 
                move CAO), DO 
                or D1, DO 
                tst draw(A6)<br>beg done
                        done
                or D1, DO 
                and D1, (AO) 
                and D1, 64(A0) 
/* This is the same as check_dot, but the dot is always 
     drawn and it does not return a value. */ 
draw_dot(x, y) 
register int x, y; 
\mathbf fif (x > 510 \mid x < 0 \mid y < 0 \mid y > 340return; 
     asm { 
                movea.I 
                as I 
                adda 
                          back_screen(A4), AO 
                          #6, y 
                          y, AO 
                              EXHIBIT 11-2 (continued)
```

```
word: 
     done: 
     } 
} 
/* erase an 
area at Least the size of a "dot" on the 
    screen */ 
                move 
                lsr 
                as I 
                adda 
                cmp 
                bge 
                and 
                lea 
                as I 
                adda 
                move.I 
                and. I 
                and. I 
                bra 
                and 
                lea 
                as <math>\lvert \lvertadda 
                move 
                move 
                and 
                and 
                            x, DO 
                            #4, DO 
                            #1, DO 
                           DO, AO 
                           #512-32, x 
                            word 
                            #15, x 
                            dot_fig(A4), A1 
                            #2, x
                            x, A1 
                            (A1), DO 
                            D1, CAO) 
                            D1, 64(A0) 
                            done 
                         #15, x 
                         dot_fig(A4), A1<br>#2. x
                         #2, x
                         x, A 1
                         (A1), D1 
                         CAO), DO 
                         D1, (AO) 
                         D1, 64(A0) 
erase_dot(x, y) 
register int x, y;
{ 
     if (x > 510 \, \text{I} \times 0 \, \text{I} \times 0 \, \text{I} \times 0 \, \text{I} \times 340return; 
     asm { 
                movea. I 
                 as I 
                 adda 
                move 
                 lsr 
                            back_screen(A4), AO 
                            #6, y 
                            y, AO 
                            x, DO 
                            #4, DO 
                                EXHIBIT 11-2 (continued)
```

```
as #1, 00adda DO, AO 
              move. \mid \#~0, D1
              cmp #512-32, x<br>bge word
                       word
              move. | D1, (AO)<br>move. | D1, 64(A
              move.ID1,64(AO)<br>bra done
                       done
    word: 
              move 01, (AQ) 
              move D1, 64(AD)
    done: 
    } 
/* This routine shifts the figure defined at orig and
```
makes an array of shifted figures at new. Shiftin is the bit value (1 or 0) that is shifted in from the Left. On the Mac it should be 1 for the figure and 0 for a mask. This routine works for original figure definitions that are  $\leq$  32 dots wide.  $\star$ /

**expand\_def(orig, new, height, shiftin)** 

}

```
register char *origin, *new; 
{ 
    int i, j; 
    register Long first; 
    register int second 
    for (j = 0; j < height; j++) {
         asm { 
                  move.I (orig)+, first 
                           shiftin(A6), second
         } 
         for (i = 0; i < 16; i++) {
              /* rotates can't be done in C */ 
             asm { 
                      move.I 
                      move.w 
                      move 
                      roxr 
                        ; set or clear the x bit
                      roxr.1 
                               first, (new) 
                               second, 4(new) 
                               shiftin(A6), DO 
                               #1, DO 
                               #1, first 
                          EXHIBIT 11-2 (continued)
```

```
roxr.w #1, second 
              } 
              new += height *6;
         } 
         new = height*6*16 - 6;} 
} 
/* This is the same as expand_def(). It works here for<br>figure definitions that are \le 16 bits wide. */
     figure definitions that are \leq 16 bits wide.
expand_smalldef(orig, new, height, shiftin) 
register char *origin, *new; 
{ 
} 
     int i, j; 
     register Long first; 
     for (j = 0; j < height; j++) {
          asm { 
     } 
                    move. | (orig)+, first
          } 
          for (i = 0; i < 16; i++) {
          } 
                /* rotates can't be done in C *I 
               asm { 
               } 
                        move.I 
                        move 
                         roxr 
                          ; set or clear the x bit
                         roxr.1 
                                  first, (new) 
                                  shiftin(A6), DO 
                                  #1, DO 
                                  #1, first 
               new += height *4;new - height *4*16 - 4;I* This routine does the same thing as expand_def() and 
     expand_smalldef() but it is for figures that are \leq 48<br>bits wide. \star/
     bits wide.
expand_bigdef(orig, new, height, shiftin)
```
register char \*origin, \*new; {

```
inti, j; 
    register Long first; 
    register int second; 
    for (j = 0; j < height; j++) {
         asm { 
                  move. | (orig)+, first
                  move.w (orig)+, second 
                  swap second 
                  move.w shiftin(A6), second 
         } 
         for (i = 0; i < 16; i++) {
               I* rotates can't be done in c 
*/ 
              asm { 
                       move.1 first, (new)<br>move.1 second, 4(ne
                                second, 4(new)
                       move shiftin(A6), DO<br>roxr #1, DO
                                #1, D0; set or clear the x bit<br>roxr.l #1, first
                       roxr.1 #1, first<br>roxr.1 #1, secono
                                #1, second
              } 
              new += height *8;} 
         new = height*8*16 - 8;} 
} 
/* This routine gets the value of a bit out of a List 
    of Long words. y tells which Long word. x contains 
    which bit. */
geLbit(x, y, matrix) 
char *matrix; 
{ 
    int val; 
    matrix += ((y<<2) + (x>>3)); 
    val = *matrix & (128>><x&7)); 
    return(val != 0);} 
/* This routine sets a bit in an array of Long words. 
    y tells which Long word and x tells which bit. */ 
                           EXHIBIT 11·2 (continued)
```

```
seLbit(x, y, val, matrix) 
char *matrix; 
\mathbf{f}} 
    matrix += ((y<<2) + (x>>3));
    *matrix = val \lt\lt (7 - \times 87);
/* This routine makes 16 rotated positions out of 3 
    definitions of the player's ship. It does it one 
    bit at a time. 
    It takes about 3 seconds. */ 
expand_ships() 
{ 
    register int i, j; 
    int k; 
    for (j = 0; j < 3; j++) /* invert ships */
         for (i = 0; i < 16*4; i++) {
             ships[j][i] = \sim ships[j][i]
             f1ships[j][i] = \sim f1ships[j][i];
             f2ships[j][i] = \sim f2ships[j][i];
         } 
    for (k = 0; k \le 1; k++) {
      for (i = 0; i < 29; i++)} 
           for (j = 0; j < 29; j++) {
             set_bit(i, j, get_bit(28-j, 28-i, ships[kJ), 
              ships[4-kJ); 
             set_bit(i, j, get_bit(28-j, 28-i, f1ships[kJ), 
              f1ships[4-kJ); 
             set_bit(i, j, get_bit(28-j, 28-i, f2ships[kJ), 
              f2ships[4-kJ); 
             } 
    for (k = 0; k \le 3; k++) {
         for (i = 0; i < 29; i++)for (j = 0; j < 29; j++) {
                 set_bit(i, j, get_bit(i, 28-j, ships[k]),
                   ships[-kJ); 
                 set_bit(i, j, get_bit(i, 28-j, f1ships[kJ), 
                   f1ships[8-kJ); 
                         EXHIBIT 11-2 continued)
```

```
} 
            } 
    } 
                 set_bit(i, j, get_bit(i, 28-j, f2ships[k]),
                  f2ships[8-kJ); 
    for (k = 1; k \le 7; k++) {
        for (i = 0; i < 29; i++)} 
    } 
             for (j = 0; j < 29; j++) {
                 set_bit(i, j, get_bit(28-i, j, ships[k]),
                  ships[16-kJ); 
                 set_bit(i, j, get_bit(28-i, j, f1ships[kJ), 
                  f1ships[16-kJ); 
                 set_bit(i, j, get_bit(28-i, j, f2ships[kJ), 
                  f2ships[16-kJ); 
/* wait for the vertical blanking period at tickcount 
change */ 
pause() 
{ 
} 
    static int x; 
    while (tickcount() == x);
        x = tickcount();
/* Figure definitions-figdefs.h *I 
/* Definition of the first three rotated positions of 
    the player's ship with no flame. */ 
int ships[16][16*4] = {<br>[0 \timesFFFF, 0 \timesFFFF,
        OxFFFF, OxFFFF, OxFFFF, OxFFFFD, OxFFFF,
        OxFFF8, OxFFFF, OxFFF8, OxFFFF, OxFFF2, Ox7FFF, 
        OxFFF2, Ox7FFF, OxFFF2, Ox7FFF, OxFFE2, Ox3FFF, 
        OxFFE2, Ox3FFF, OxFFC2, Ox1FFF, OxFFC2, Ox1FFF, 
        OxFFC2, Ox1FFF, OxFF82, OxOFFF, OxFF82, OxOFFF, 
        OxFF02, Ox07FF, OxFF02, Ox07FF, OxFF02, Ox07FF, 
        OxFE02, Ox03FF, OxFE02, Ox03FF, OxFF02, Ox07FF, 
                         EXHIBIT 11-2 continued
```

```
OxFFC2, Ox1FFF, OxFFF2, Ox7FFF, OxFFFF, OxFFFF, 
        OxFFFF, OxFFFF, OxFFFF, OxFFFF, OxFFFF, OxFFFF, 
        OxFFFF, OxFFFF, OxFFFF, OxFFFF, OxFFFF, OxFFFF, 
        OxFFFF, OxFFFF, OxFFFF, OxFFFF}, 
    { OxFFFF, OxFFFF, OxFFFF, OxFFFF, OxFFFF, OxEFFF, 
        OxFFFF, OxCFFF, OxFFFF, Ox8FFF, OxFFFF, Ox2FFF, 
        OxFFFE, Ox2FFF, OxFFFC, Ox4FFF, OxFFF8, Ox4FFF, 
        OxFFFO, Ox8FFF, OxFFEO, Ox8FFF, OxFFC1, OxOFFF, 
        OxFF81, OxOFFF, OxFF01, OxOFFF, OxFE02, OxOFFF, 
        OxFC02, OxOFFF, OxFC04, OxOFFF, OxFC04, OxOFFF, 
        OxFE04, OxOFFF, OxFF08, OxOFFF, OxFF88, OxOFFF, 
        OxFFDO, OxOFFF, OxFFFO, Ox1FFF, OxFFFF, OxFFFF, 
        OxFFFF, OxFFFF, OxFFFF, OxFFFF, OxFFFF, OxFFFF, 
        OxFFFF, OxFFFF, OxFFFF, OxFFFF, OxFFFF, OxFFFF, 
        OxFFFF, OxFFFF, OxFFFF, OxFFFF}, 
    { OxFFFF, OxFFFF, OxFFFF, OxFFFF, OxFFFF, OxFFFF, 
        OxFFFF, OxFFFF, OxFFFF, OxFFFF, OxFFFF, OxFFFF, 
        OxFFFF, OxF9FF, OxFFFF, OxE1FF, OxFFFF, OxOBFF, 
        OxFFFC, Ox13FF, OxFFEO, Ox27FF, OxFF80, Ox47FF, 
        OxFCOO, Ox87FF, OxF801, OxOFFF, OxF802, OxOFFF, 
        OxFC04, Ox1FFF, OxFC08, Ox1FFF, OxFC10, Ox1FFF, 
        OxFFFF, OxFFFF, OxFFFF, OxFFFF, OxFE20, Ox3FFF, 
        OxFE40, Ox3FFF, OxFF80, Ox7FFF, OxFF80, Ox7FFF, 
        OxFFEO, Ox7FFF, OxFFFC, OxFFFF, OxFFFF, OxFFFF, 
        OxFFFF, OxFFFF, OxFFFF, OxFFFF, OxFFFF, OxFFFF, 
        OxFFFF, OxFFFF, OxFFFF, OxFFFF}, 
    } ; 
/* First three rotated positions of the ship with a small 
    flame */ 
int f1ships[16J[16*4] = { 
        OxFFFF, OxFFFF, OxFFFF, OxFFFFD, OxFFFFF,
        OxFFF8, OxFFFF, OxFFF8, OxFFFF, OxFFF2, Ox7FFF, 
        OxFFF2, Ox7FFF, OxFFF2, Ox7FFF, OxFFE2, Ox3FFF, 
        OxFFE2, Ox3FFF, OxFFC2, Ox1FFF, OxFFC2, Ox1FFF, 
        OxFFC2, Ox1FFF, OxFF82, OxOFFF, OxFF82, OxOFFF, 
        OxFF02, Ox07FF, OxFF02, Ox07FF, OxFF02, Ox07FF, 
        OxFE02, Ox03FF, OxFE02, Ox03FF, OxFF02, Ox07FF, 
        OxFFC2, Ox1FFF, OxFFF2, Ox7FFF, OxFFFF, OxFFFF, 
        OxFFEF, OxBFFF, OxFFF2, Ox7FFF, OxFFF8, OxFFFF, 
        OxFFFD, OxFFFF, OxFFFF, OxFFFF, OxFFFF, OxFFFF, 
        OxFFFF, OxFFFF, OxFFFF, OxFFFF},
```
{ OxFFFF, OxFFFF, OxFFFF, OxFFFF, OxFFFF, OxEFFF, OxFFFF, OxCFFF, OxFFFF, Ox8FFF, OxFFFF, Ox2FFF, OxFFFE, Ox2FFF, OxFFFC, Ox4FFF, OxFFF8, Ox4FFF, OxFFFO, Ox8FFF, OxFFEO, Ox8FFF, OxFFC1, OxOFFF, OxFF81, OxOFFF, OxFF01, OxOFFF, OxFE02, OxOFFF, OxFC02, OxOFFF, OxFC04, OxOFFF, OxFC04, OxOFFF, OxFE04, OxOFFF, OxFF08, OxOFFF, OxFF88, OxOFFF, OxFEDO, OxOFFF, OxFF70, Ox1FFF, OxFF3F, OxFFFF, OxFF81, OxFFFF, OxFF9F, OxFFFF, OxFFBF, OxFFFF, OxFFFF, OxFFFF, OxFFFF, OxFFFF, OxFFFF, OxFFFF, OxFFFF, OxFFFF, OxFFFF, OxFFFF }, { OxFFFF, OxFFFF, OxFFFF, OxFFFF, OxFFFF, OxFFFF, OxFFFF, OxFFFF, OxFFFF, OxFFFF, OxFFFF, OxFFFF, OxFFFF, OxF9FF, OxFFFF, OxE1FF, OxFFFF, OxOBFF, OxFFFC, Ox13FF, OxFFEO, Ox27FF, OxFF80, Ox47FF, OxFCOO, Ox87FF, OxF801, OxOFFF, OxF802, OxOFFF, OxFC04, Ox1FFF, OxFC08, Ox1FFF, OxFC10, Ox1FFF, OxFE20, Ox3FFF, OxFFFF, OxFFFF, OxFE20, Ox3FFF, OxFA40, Ox3FFF, OxFB80, Ox7FFF, OxFB80, Ox7FFF, OxF9EO, Ox7FFF, OxF83C, OxFFFF, OxFFFF, OxFFFF, OxFFFF, OxFFFF, OxFFFF, OxFFFF, OxFFFF, OxFFFF, OxFFFF, OxFFFF, OxFFFF, OxFFFF}, } ; /\* First three rotated positions of the ship with a Large flame \*/ int f2ships[16J[16\*4] = { OxFFFF, OxFFFF, OxFFFF, OxFFFFD, OxFFFF, OxFFF8, OxFFFF, OxFFF8, OxFFFF, OxFFF2, Ox7FFF, OxFFF2, Ox7FFF, OxFFF2, Ox7FFF, OxFFE2, Ox3FFF, OxFFE2, Ox3FFF, OxFFC2, Ox1FFF, OxFFC2, Ox1FFF, OxFFC2, Ox1FFF, OxFF82, OxOFFF, OxFF82, OxOFFF, OxFF02, Ox07FF, OxFF02, Ox07FF, OxFF02, Ox07FF, OxFE02, Ox03FF, OxFE02, Ox03FF, OxFF02, Ox07FF, OxFFC2, Ox1FFF, OxFFF2, Ox7FFF, OxFFBF, OxEFFF, OxFF9F, OxCFFF, OxFFCF, Ox9FFF, OxFFC2, Ox1FFF, OxFFEO, Ox3FFF, OxFFFO, Ox7FFF, OxFFF8, OxFFFF, OxFFFD, OxFFFF, OxFFFF, OxFFFF}, { OxFFFF, OxFFFF, OxFFFF, OxFFFF, OxFFFF, OxEFFF, OxFFFF, OxCFFF, OxFFFF, Ox8FFF, OxFFFF, Ox2FFF, OxFFFE, Ox2FFF, OxFFFC, Ox4FFF, OxFFF8, Ox4FFF, OxFFFO, Ox8FFF, OxFFEO, Ox8FFF, OxFFC1, OxOFFF,

OxFF81, OxOFFF, OxFF01, OxOFFF, OxFE02, OxOFFF, OxFC02, OxOFFF, OxFC04, OxOFFF, OxFC04, OxOFFF, OxFE04, OxOFFF, OxFF08, OxOFFF, OxFD88, OxOFFF, OxFCDO, OxOFFF, OxFCFO, Ox1FFF, OxFCFF, OxFFFF, OxFC7E, Ox7FFF, OxFC60, OxFFFF, OxFE07, OxFFFF, OxFEOF, OxFFFF, OxFE3F, OxFFFF, OxFEFF, OxFFFF, OxFFFF, OxFFFF, OxFFFF }, { OxFFFF, OxFFFF, OxFFFF, OxFFFF, OxFFFF, OxFFFF, OxFFFF, OxFFFF, OxFFFF, OxFFFF, OxFFFF, OxFFFF, OxFFFF, OxF9FF, OxFFFF, OxE1FF, OxFFFF, OxOBFF, OxFFFC, Ox13FF, OxFFEO, Ox27FF, OxFF80, Ox47FF, OxFCOO, Ox87FF, OxF801, OxOFFF, OxF802, OxOFFF, OxFC04, Ox1FFF, OxFC08, Ox1FFF, OxF410, Ox1FFF, OxF620, Ox3FFF, OxE640, Ox3FFF, OxE780, Ox7FFF, OxE780, Ox7FFF, OxE7EO, Ox?FFF, OxC3FC, OxFFFF, OxCOOF, OxFFFF, OxCO3F, OxFFFF, OxC3FF, OxFFFF, OxBFFF, OxFFFF, OxFFFF, OxFFFF, OxFFFF, OxFFFF, OXFFFF, OXFFFF, OXFFFF }, } ; int small\_meteor  $LI = f$ OxF1FF, OxFFFF, OxE07F, OxFFFF, OxD03F, OxFFFF, OxA01F, OxFFFF, OxF41F, OxFFFF, OxA81F, OxFFFF, OxD01F, OxFFFF, OxAA3F, OxFFFF, OxDDBF, OxFFFF, OxF57F, OxFFFF, Ox FAFF, OxFFFF }; int medium meteor  $[1] = \{$ OxFCOF, OxFFFF, OxFA04, Ox1FFF, OxF502, OxOFFF, OxF404, Ox07FF, OxFAOO, Ox03FF, OxD540, Ox03FF, OxBAAO, Ox03FF, OxFE40, Ox03FF, OxBE20, Ox27FF, OxDDOO, Ox4FFF, Ox FEBO, Ox27FF, OxF740, Ox47FF, OxFEAO, Ox87FF, OxFD48, Ox07FF, OxEFA8, OxOFFF, OxDDSO, Ox1FFF, OxEFA8, Ox3FFF, OxFFFS, Ox?FFF, OxFAEA, OxFFFF, OxFF5F, OxFFFF, OxFFFF, OxFFFF, OxFFFF, OxFFFF } ; int big\_meteor[] =  $\epsilon$ Oxffff, Ox83ff, Oxffff, Oxffff, Ox003f, Oxffff, Oxfffc, OxOOOf, Oxffff, OxfffO, Ox0003, Oxffff, OxffcO, 0x0001, 0xffff, 0xff00, 0x0000, 0x0fff, Oxfe80, OxOOOO, Ox03ff, Oxfd40, OxOOOO, Ox01ff, Oxfa80, OxOOOO, OxOOff, OxfdOO, Ox0005, OxOOff,

Oxfa80, Ox0008, Ox007f, Oxf404, Ox0014, Ox007f, Oxea04, Ox0008, Ox007f, Oxd508, Ox0010, Ox007f, OxbaaO, OxOOOO, Ox007f, Ox5540, OxOOOO, Ox013f, Oxe880, OxOOOO, Ox021f, Ox7440, Ox ODDO, Ox051f, Oxba80, OxaOOO, Ox029f, Ox7741, OxOOOO, OxOSSf, Oxafaa, OxOOOO, OxOObf, Ox7544, Ox0010, OxOOSf, Oxeeaa, Ox08a8, Ox009f, Ox7575, Ox5140, Ox011f, Oxeef a, OxaOaO, Ox0a3f, Ox7d54, OxSSOO, Ox147f, Ox ea ea, Ox2a80, Ox2a7f, Ox7d54, Ox0540, Ox1dff, Oxfaea, OxOOaO, Ox3b7f, Oxfbda, OxOOSS, Ox7f7f, OxffbS, Ox680a, Oxaaff, Oxf fda, Oxb415, Ox75ff, Oxf fad, Ox6aaa, Oxabff, Oxf7d7, OxdSdS, Ox57ff, Oxfaee, Oxaab7, Oxafff, Oxfddd, Ox5e57, Ox7fff, Oxfefe, Oxaebb, Oxffff, Oxffff, Oxd7ff, Oxffff, Oxffab, Oxeeeb, Oxffff, Oxffd7, Ox7f57, Oxffff, Oxfffe, Oxfeff, Oxffff, Oxffff, Oxffff, Oxffff, Oxffff, Oxffff, Oxffff, Oxffff, Oxffff, Oxffff, Oxffff, Oxffff, Oxffff  $\mathbf{r}$ int small\_shadowmask $[1] = \{ \times \}$  small asteroid shadow mask  $\star$ / OxOeOO, o, Ox1f80, 0, Ox3fc0, 0, Ox7fe0, O, Oxf feO, 0, OxffeO, 0, OxffeO, 0, OxffcO, 0, OxffcO, O, Ox7f8O, O, Ox3f0O, O } ; int medium\_shadowmask[J = { Ox03f0, OxOOOO, Ox07ff, OxeOOO, OxOfff, OxfOOO, OxOfff, Oxf800, Ox1fff, OxfcOO, Ox3fff, OxfcOO, Ox?fff, OxfcOO, Oxffff, OxfcOO, Oxffff, Oxf800, Oxffff, OxfOOO, Oxffff, OxfcOO, Oxffff, OxfcOO, Ox?fff, Oxf cOO, Ox7fff, OxfcOO, Ox7fff, Oxf800, Ox3fff, OxfOOO, Ox3fff, OxeOOO, Ox3fff, OxcOOO, Ox3fff, Ox8000, Ox1fff, OxOOOO, Ox03e0, OxOOOO, OxOOOO, OxOOOO } ; int big\_shadowmask  $LI = f$ OxOOOO, Ox7c00, OxOOOO, OxOOOO, OxffcO, OxOOOO, Ox0003, OxfffO, OxOOOO, OxOOOf, Oxfffc, OxOOOO, Ox003f, Oxfffe, OxOOOO, OxOOff, Oxffff, OxfOOO, Ox01ff, Oxffff, OxfcOO, Ox03ff, Oxffff, OxfeOO, Ox07ff, Oxffff, OxffOO, Ox07ff, Oxffff, OxffOO, OxOfff, Oxffff, Oxff80, OxOfff, Oxffff, Oxff80,

```
} , 
        Ox1fff, Oxffff, Oxff80, Ox3fff, Oxffff, Oxff80, 
        Ox7fff, Oxffff, Oxff80, Oxffff, Oxffff, OxffcO, 
        Oxffff, Oxffff, OxffeO, Oxffff, Oxffff, OxffeO, 
        Oxffff, Oxffff, OxffeO, Oxffff, Oxffff, OxffeO, 
        Oxffff, Oxffff, OxffeO, Oxffff, Oxffff, OxffeO, 
        Oxffff, Oxffff, OxffeO, Oxffff, Oxffff, OxffeO, 
        Oxffff, Oxffff, OxffcO, Oxffff, Oxffff, Oxff80, 
        Oxffff, Oxffff, Oxff80, Oxffff, Oxffff, Oxff80, 
        Ox7fff, Oxffff, Oxff80, Ox7fff, Oxffff, Oxff80, 
        Ox7fff, Oxffff, OxffOO, Ox3fff, Oxffff, OxfeOO, 
        Ox1fff, Oxffff, OxfcOO, OxOfff, Oxffff, Oxf800, 
        Ox07ff, Oxffff, OxfOOO, Ox03ff, Oxffff, OxeOOO, 
        Ox01ff, Oxffff, Ox8000, OxOOff, Oxffff, OxOOOO, 
        Ox007f, Oxffff, OxOOOO, Ox003f, Oxfffe, OxOOOO, 
        OxOOOf, Oxfff8, OxOOOO 
short digits LI = f} ; 
        Oxe7, Oxdb, Oxbd, Oxbd, Oxbd, Oxbd, Oxbd, Oxbd, Oxe7, 
         /* 0 */ 
        Oxef, Oxcf, Oxef, Oxef, Oxef, Oxef, Oxef, Oxef, Oxef, 
         I* 1 *I 
        Oxe3, Oxdd, Oxbd, Oxfd, Oxfb, Oxf7, Oxef, Oxdf, Ox81, 
        Ox81, Oxfb, Oxf7, Oxe7, Oxfb, Oxfd, Oxfd, Oxbb, Oxc7, 
        Oxfd, Oxf9, Oxf5, Oxed, Oxdd, Oxbd, Ox80, Oxfd, Oxfd,
        Ox81, Oxbf, Oxbf, Ox83, Oxfd, Oxfd, Oxfd, Oxbd, Oxc3, 
        Oxe3, Oxdf, Oxbf, Ox83, Oxbd, Oxbd, Oxbd, Oxbd, Oxc3, 
        Ox81, Oxfd, Oxfb, Oxfb, Oxf7, Oxf7, Oxef, Oxef, Oxef,
        Oxc3, Oxbd, Oxbd, Oxc3, Oxbd, Oxbd, Oxbd, Oxbd, Oxc3, 
        Oxc3, Oxbd, Oxbd, Oxbd, Oxbd, Oxc1, Oxfd, Oxfb, Oxc7 
         /* 9 */ 
long alien[] = {
        Ox00078000, Ox001fe000, Ox002ff000, Ox005ff800, 
        Ox002f f800, Ox0057f800, OxOOOOOOOO, Ox02d7ff00, 
        Ox05abff80, Ox0ad7fec0, Ox15efff60, Ox2bd7ffb0, 
        Ox55efff98, Oxabd7fff c, OxOOOOOOOO, 
        Oxcf3cf3cc, Oxcf3cf3cc, Ox4fccf3c8, 
        Ox00078000, Ox001fe000, Ox002ff000, Ox005ff800, 
        Ox002ff800, Ox0057f800, OxOOOOOOOO, Ox02d7f f00, 
        Ox05abff80, Ox0ad7fec0, Ox15efff60, Ox2bd7ffb0, 
        Ox55ef f f98, Oxabd?fff c, OxOOOOOOOO,
```

```
EXHIBIT 11-2 (continued)
```

```
Oxf3cf3cf0, Oxf3cf3cf0, Ox73cf3cf0, 
        Ox00078000, Ox001fe000, Ox002ff000, Ox005ff800, 
        Ox002f f800, Ox0057f800, OxOOOOOOOO, Ox02d7f f00, 
        Ox05abff80, Ox0ad7fec0, Ox15efff60, Ox2bd7ffb0, 
        Ox55eff f98, Oxabd7f ff c, OxOOOOOOOO, 
        Ox3cf3cf3c, Ox3cf3cf3c, Ox3cf3cf38 
    } ; 
Long small_alien[J = { 
        Ox07800000, OxOfcOOOOO, 
OxOf cOOOOO, OxOOOOOOOO, 
        Ox3ff00000, Ox5b680000, 
        OxfffcOOOO, OxOOOOOOOO, 
Ox7ff80000, Ox1fe00000, 
        Ox07800000, OxOfcOOOOO, 
OxOfcOOOOO, OxOOOOOOOO, 
        Ox3ff00000, Ox6db00000, 
        OxfffcOOOO, OxOOOOOOOO, 
Ox7ff80000, Ox1fe00000, 
        Ox07800000, OxOf cOOOOO, 
OxOfcOOOOO, OxOOOOOOOO, 
        0x3ff00000, 0x36d80000, /* windows */
        Oxfff cOOOO, OxOOOOOOOO, 
Ox7ff80000, Ox1fe00000 
    } ; 
I* Sound routines *I 
overlay "game" 
                                   /* windows */ 
                                    /* windows */ 
/* Sound routines for Megaroids by Mitch Bunnell */ 
#define VBase (char *)Oxefe1fe 
#define Soundlow Ox7fd00 
#define SndBufWLen Ox0172 
extern Long tickcount(); 
long old_tick;<br>int wsound;
                     \frac{1}{x}which sound is being played */
/* sound info for explosion sound */ 
char pamp1[] = { 20,128, 20,112, 20,96, 20,80, 20,64,
                  20,48, 30,32, 30,24, 30,16, 30,12, 30,8, 
                  10,0, 0,0 } ; 
char pl1[] = { 36,36,36,36,36,36,36,36,36,36,36,36,36,36,36,36,36,36,36,36,36,36,36,36,36, 
                36,36,36,36,36,36,36,36,36,36,36,36,36 
                }; 
char sound_List{420}; 
/* fire sound */
```
char pamp2[] = {  $85,64$ ,  $70,128$ ,  $58,64$ ,  $54,32$ ,  $48,32$ ,  $43,16$ ,<br> $39,8$ ,  $36,4$ ,  $30,2$ ,  $30.0$ ,  $0.0$  }: 39,8, 36,4, 30,2, 30,0, 0,0 };

```
char pl2[] = { 8,9,10,11,12,13,14,15,16,17,18,19,20,21,22,23,24,25,26,27,28,29,30}; 
char sound2_List[495J; 
/* big saucer sound */ 
char pl3[J = { 35,34,33,32,31,30,31,32,33,34,35}; 
char pamp3[] = { 125,200, 0,0 };
char sound3_List[125J; 
/* Little saucer sound */ 
char pl4[] = { 15,14,13,12,11,10,11,12,13,14,15};
char pamp4[] = { 250,200, 70,200, 0,0 };
char sound4_List[320J; 
/* new ship sound */ 
char pl5[] = { 10,10,10,10,10,10,10,10,10,10,148,148,148,148,148,148,148,148,148,148, 
               10,10,10,10,10,10,10,10,10,10, 
                148,148,148,148,148,148,148,148,148,148, 
               10,10,10,10,10,10,10,10,10,10 }; 
char pamp5[J = {170,255, 190,255, 35,0, 170,255, 190,255, 
                35,0, 170,255,200,255, 0,0 }; 
char sound5_List[1160J; 
I* Low bomp sound */ 
char pamp6[] = { 6,128, 6,120, 6,112, 6,104, 6,96, 6,88,
                  6,80, 6,72, 6,64, 6,56, 6,48, 6,40, 6,32, 
                  6,24, 6,16, 6,8, 0,0 }; 
char pl6[J = { 62,62,62,62,62,62,62,62,62,62,62,62,62,62, 
               62,62 }; 
char sound6_List[230J; 
/* high bomp sound */ 
char pamp7[] = { 6,128, 6,120, 6,112, 6,104, 6,96, 6,88,6,80, 6,72, 6,64, 6,56, 6,48, 6,40, 6,32, 
                  6,24, 6,16, 6,8, 0,0 }; 
char pl7[] = { 60,60,60,60,60,60,60,60,60,60,60,60,60,60, 
               60,60 }; 
char sound7_List[210J; 
I* sound List tables */ 
unsigned char *tblsound[1] = \{ sound6_list, sound7_list,
 sound2_List, sound1_List, sound3_List, sound4_List, 
 sound5_list };
unsigned char *tblpl[] = { pl6, pl7, pl2, pl1, pl3, pl4,
 pl5 }; 
int tblsize[J = { sizeof(pl6), sizeof(pl7), sizeof(pl2), 
 sizeof(pl1), sizeof(pl3), sizeof(pl4), sizeof(pl5)};
```

```
354 PROGRAMMING C ON THE MACINTOSH
```

```
unsigned char *tblpamp[J = { pamp6, pamp7, pamp2, pamp1, 
 pamp3, pamp4, pampS }; 
unsigned tblpolyl[] = \{ 1, 1, 8, 0 \times 4000, 1, 1, 1 \};
int period, pcount, oldv, running; 
unsigned char *save_psound, *save_per; 
unsigned randat; 
init_sound() /* initialize sound */
{ 
} 
    int i;
    i = wsound; /* rotate through sounds */ 
    save_per = tblpl[i];
    period = *save\_per;pcount = period;save_psound = tblsound[i] + 1;
    oldv = *tblsound[i];running = tblesize[iJ; 
rand(pcl) /* random number routine *I 
unsigned pcl; 
{ 
} 
    int t1, t2; 
    if (pcl > 1) {
         t1 = randat;
    } 
        t2 = ((randat \gt)= 1) >> 1);
      if (!((t1 \land t2) & 1)) randat \models pcl;
         else randat &= -pcl: 
         return (randat & Oxff); 
    else return (Qxff); 
open-sound() /* open sound routine *I 
{ 
    int i,j, temp; 
    unsigned char *pamp, *psound_list; 
                          EXHIBIT 11·2 continued)
```

```
} 
    wsound = 0:
    for (i=0; i < sizeof(tblpamp)/4 ; i++) {
         pamp = tblpamp[iJ; 
    } 
         psound_List = tblsound[iJ; 
         randat = 87367;
         temp = 0:
         do { 
              j = \starpamp++;do { 
                  if (rand(tblpoly1[i]) & 1) 
                       *psound_list++ =
                            ((\text{temp} = \text{temp}) \& \text{Oxff}*(\text{int})*pamp)/0x100; 
                  else *psound_list++ = 0;3 while (--i);
              pamp++; 
         } while (*pamp); 
    running = 0;
    do_sound();
      /* clear sound 
List (because running is 0) */ 
     *VBase &= Ox7f; 
/* turn sound on */ 
do-sound() I* do the sound (call 1/60 sec) */ 
{ 
    if (running) \{ \ \n\star\ \text{filt} the sound buffer \star\primeperiod = *save\_per++;asm { 
              MOVE.L #SoundLow,AO 
              point to sound buffer;<br>MOVE #SndBufWLen-1, D
                       #SndBufWLen-1, DO
              MOVE.L save_psoundCA4),A1 
               ; get pointer in sound List 
              MOVE period(A4),D1<br>MOVE pcount(A4),D2
                       pcount(A4), D2
              MOVE oldv(A4),D3 
    LOOP: 
                                                 ; get buffer Length 
                                                 ; get period 
                                                 ; get period count 
                                                 ; get old volume 
              MOVE.B D3(A0) ; repeat old amplitude 
                          EXHIBIT 11-2 contlnwdl
```

```
} 
          ADDQ #2,AO 
           ; point to next byte in sound buffer 
          SUBQ #1, D2 
           ; decrement buffer counter 
          DBEQ DO,LOOP 
           ; do for full buffer or end period<br>NEDONE
          BNE
           ; if not end of period then done
            MOVE D1,D2 
              ; count else (period count=O) 
                                  ; get next period
            Molve.B (A1)+D3; get save new amplitude as oldv 
            DBF DO,LOOP 
             ; do till end of buffer 
    DONE: 
            MOVE.L A1,save_psound(A4) 
             ; save spot in sound List 
            MOVE D2, pcount(A4)<br>MOVE D3, oldv(A4)
                    D3,oldv(A4)
            } 
            --running; 
    } /* else init_sound(); */ 
    else { 
    } 
        asm { 
            move.L 
              ; point 
to sound buffer 
            move 
         Ip: clr.b 
             addq 
            dbf 
        } 
                      #SoundLow,AO 
                      #370-1, DO 
                       CAO) 
                       #2, AO 
                       DO, Ip 
                                            ; save period count 
                                            ; save old volume 
close_sound{) 
KNO2 SOPIARC
    #VBase = -0x7f;
} 
                      EXHIBIT 11-2 (continued)
```
4110 0317

## **Resource file for megaroids**  !megaroids APPLMEGR TYPE OLOG ,100 dummy 75 45 277 467 visible 1 0 100 TYPE OITL ,100 1 button 172 372 192 412 OK TYPE MEGR = STR ,0 Test string TYPE FREF ,128 APPL 0 TYPE BNOL ,128 MEGR 0 ICN# 0 0 128 FREF 0 0 128 TYPE  $ICN# = GNRL$ ,128 • H 0000 0000 0000 0000 0003 EOOO 0004 1COO 0018 0200 ODED 0100 0300 OOCO 0400 0020 0400 0010 0800 0008 DADA 0004 1530 0002 1A20 0002 3A00 0A22 2A30 0402 30C0 0822 2EEA 0044 3FSO 4004 2AA1 8004 3051 3454 2FBO C8A4 1755 7148 1FAA 86A8 1700 1050 OAEA ABFO OFDD DD50 O6FB 57AO 01F7 EECJ **EXHIBIT 11-2 (continued)**

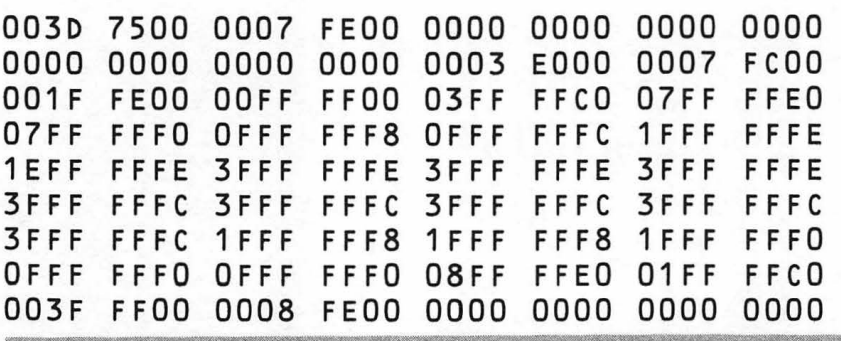

**EXHIBIT 11-2 (concluded)** 

 $\bar{\nu}$ 

358 PROGRAMMING C ON THE MACINTOSH